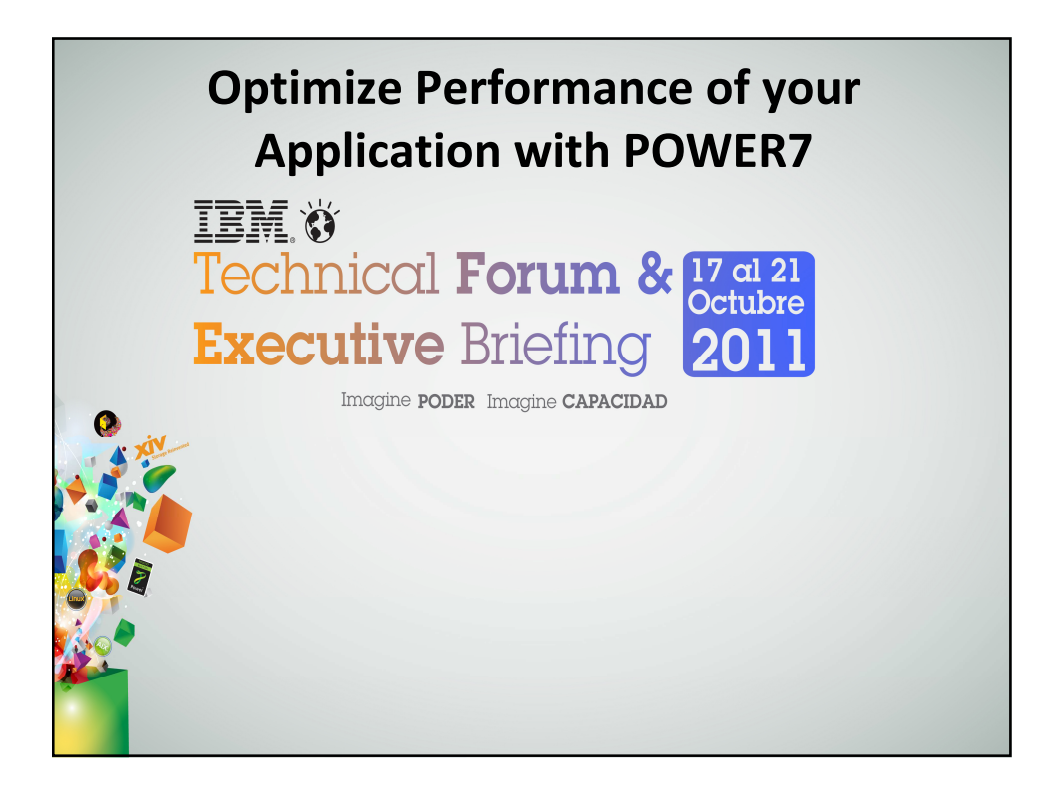

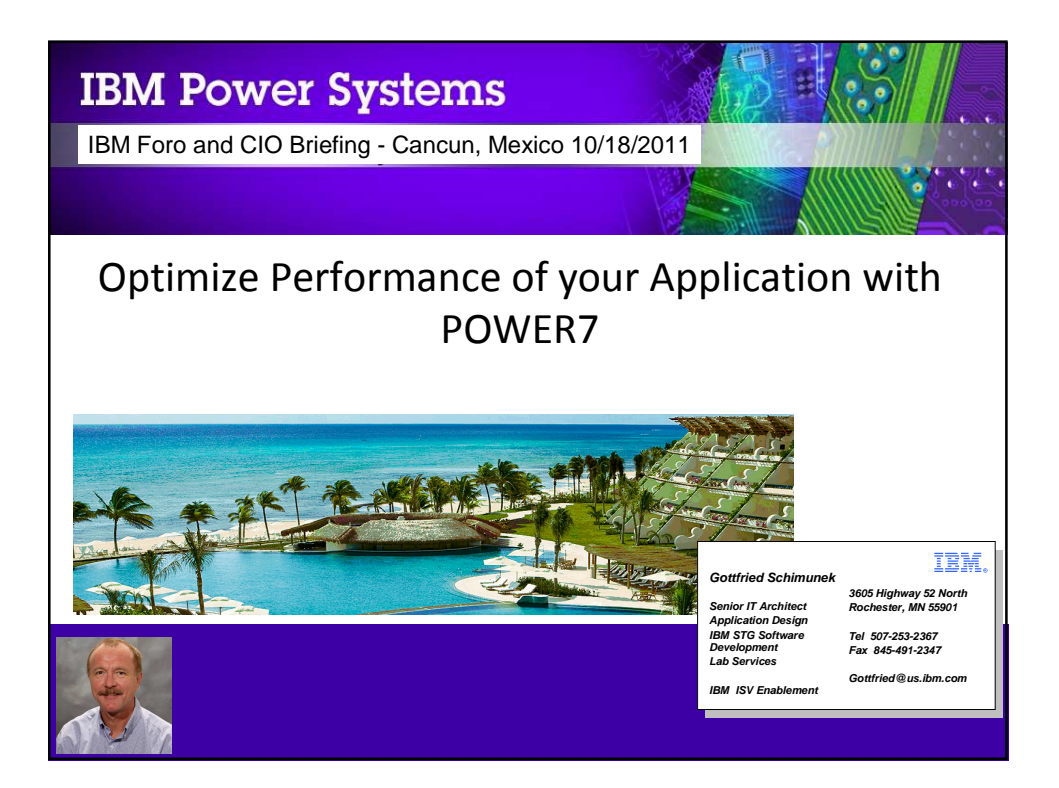

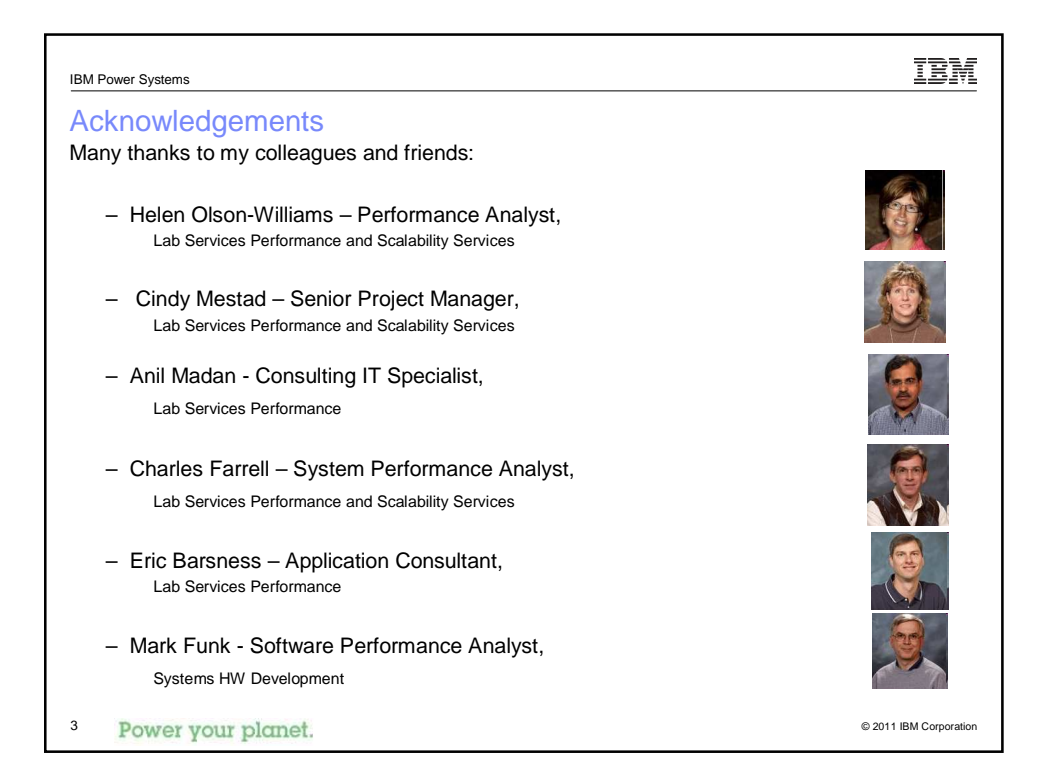

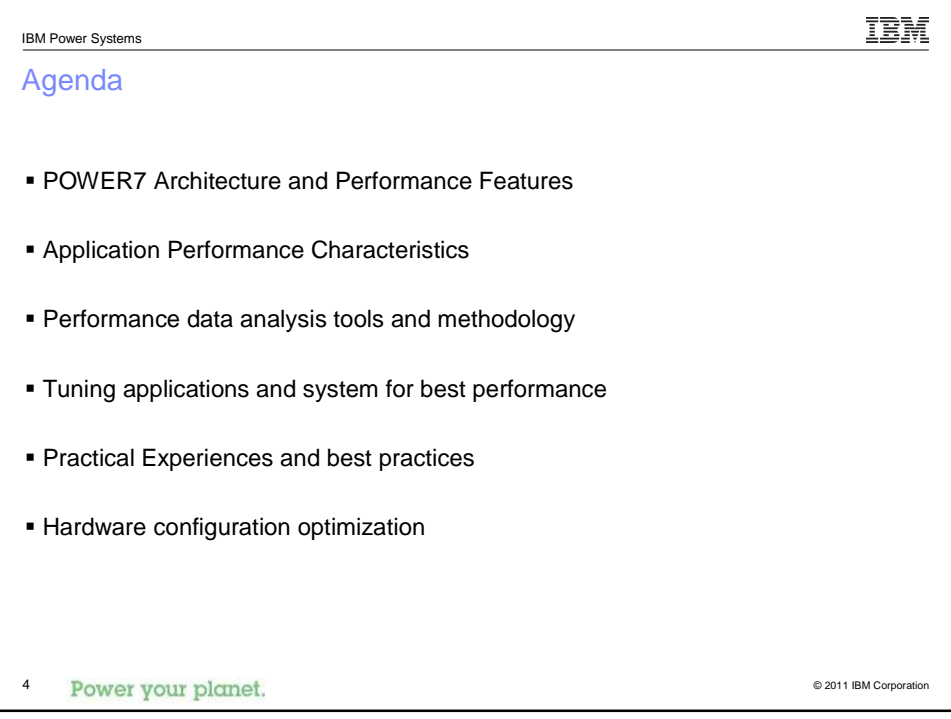

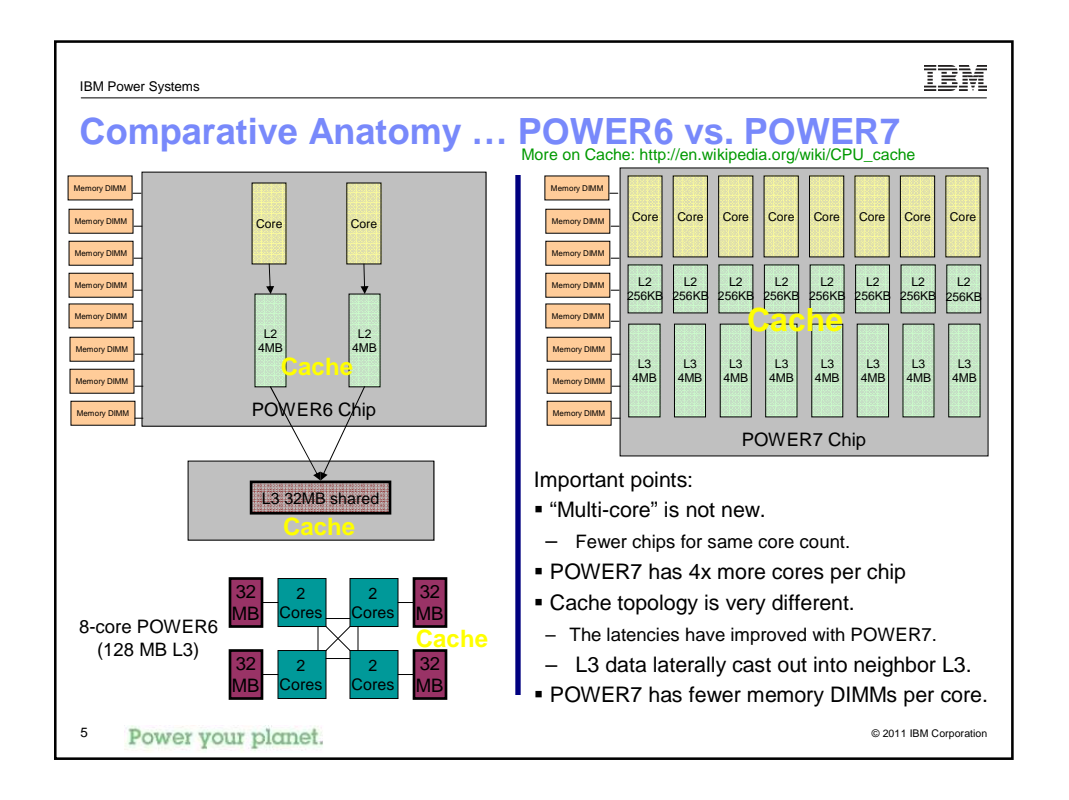

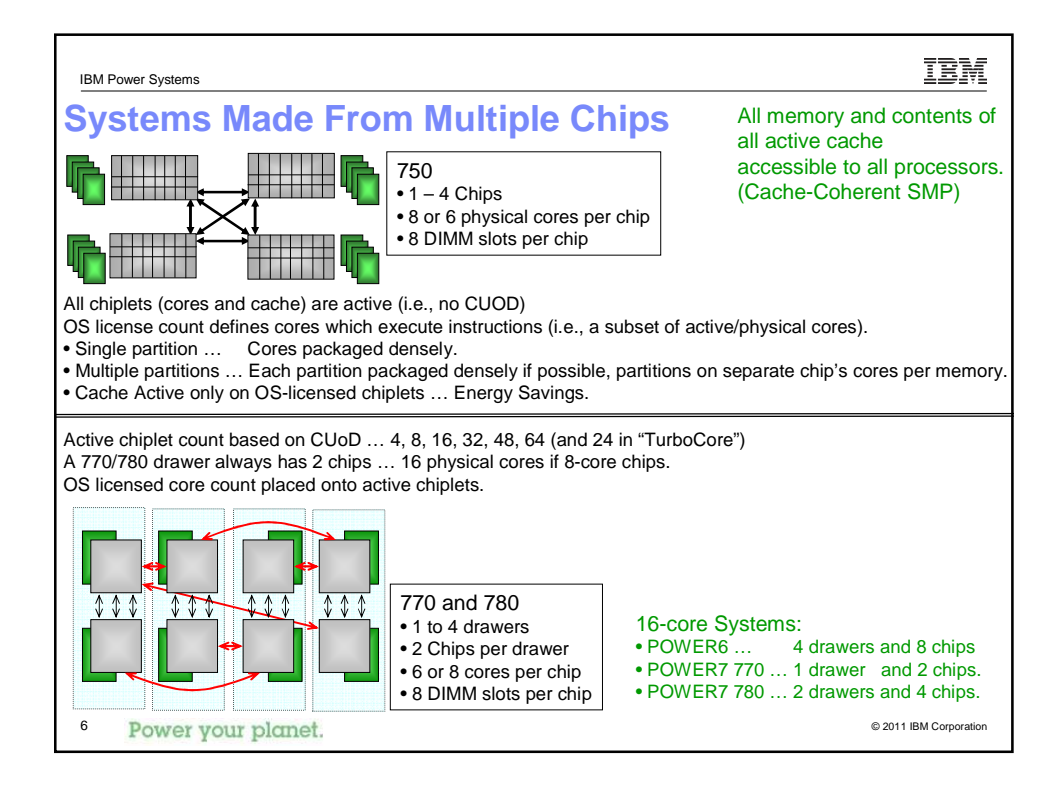

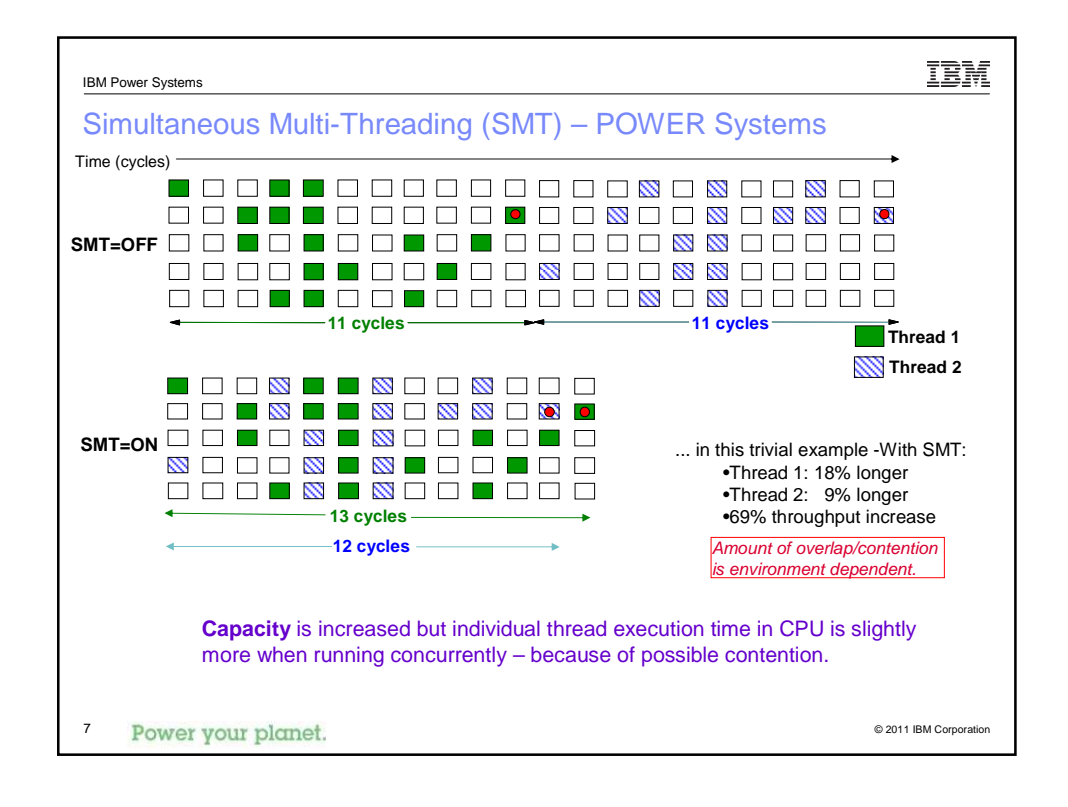

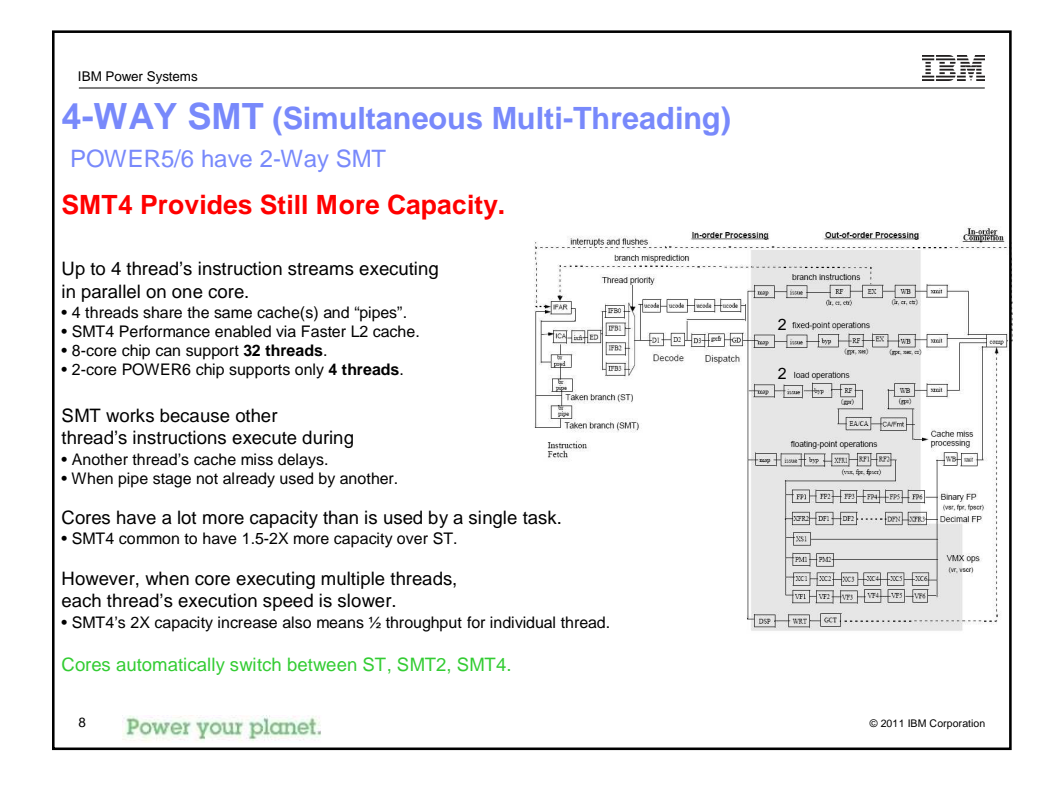

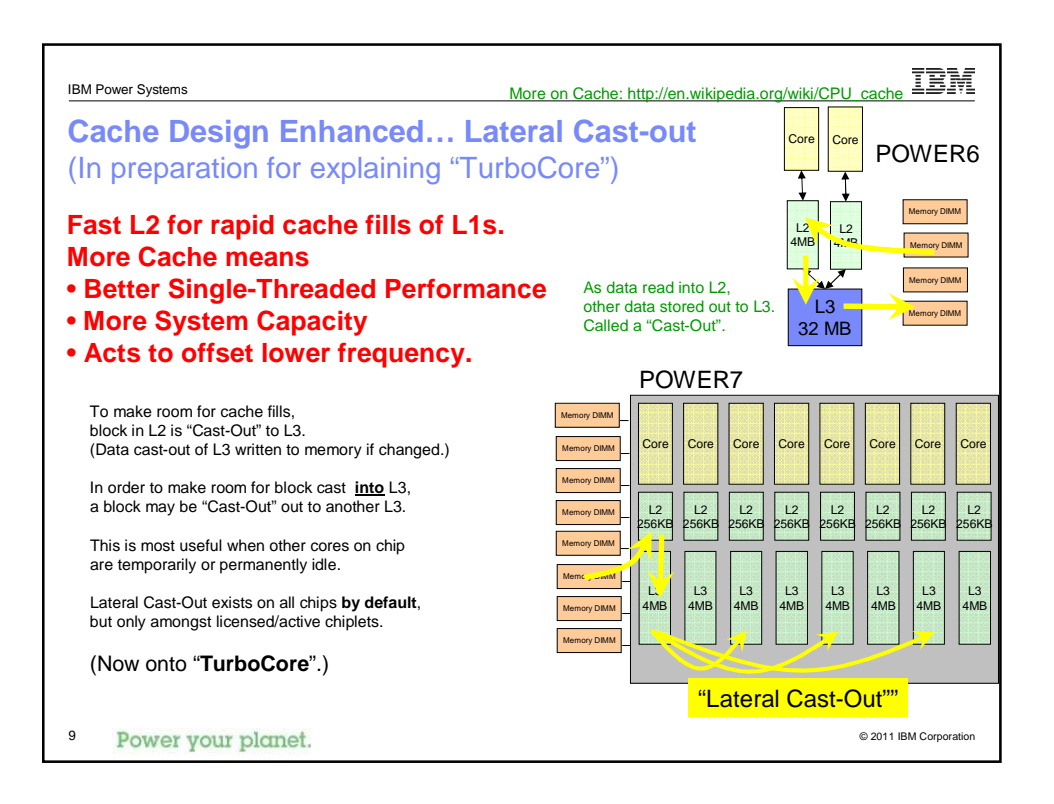

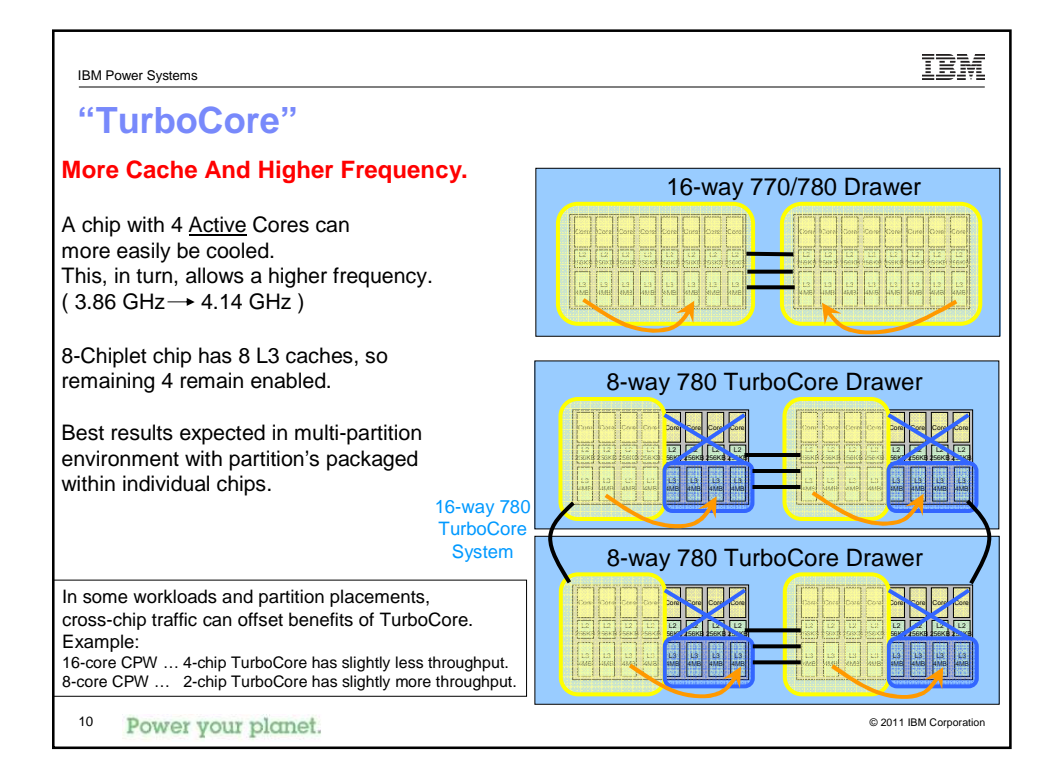

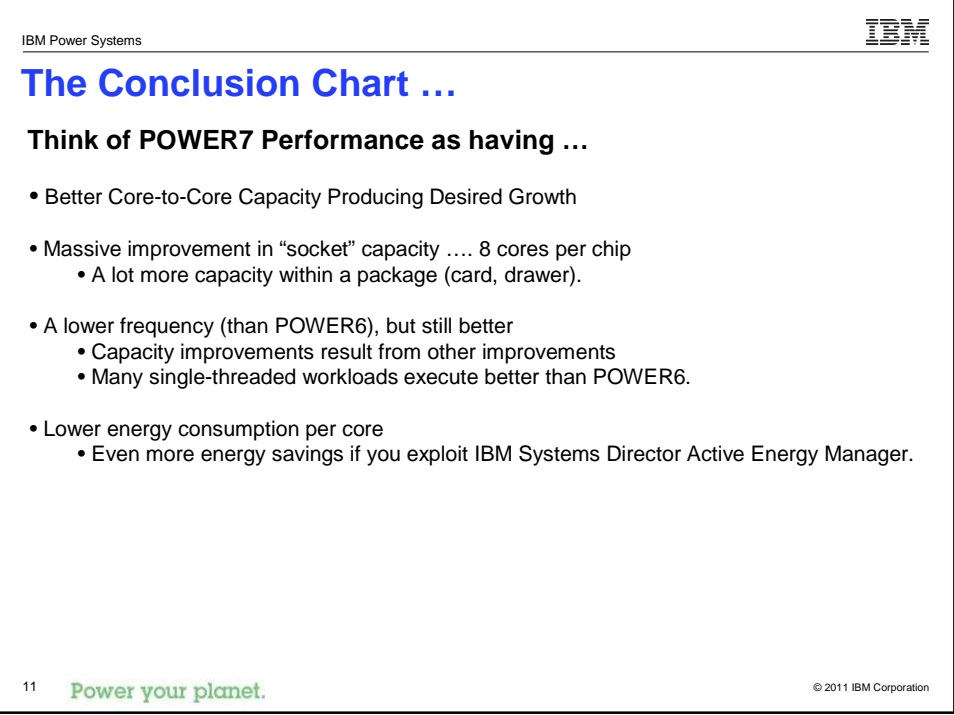

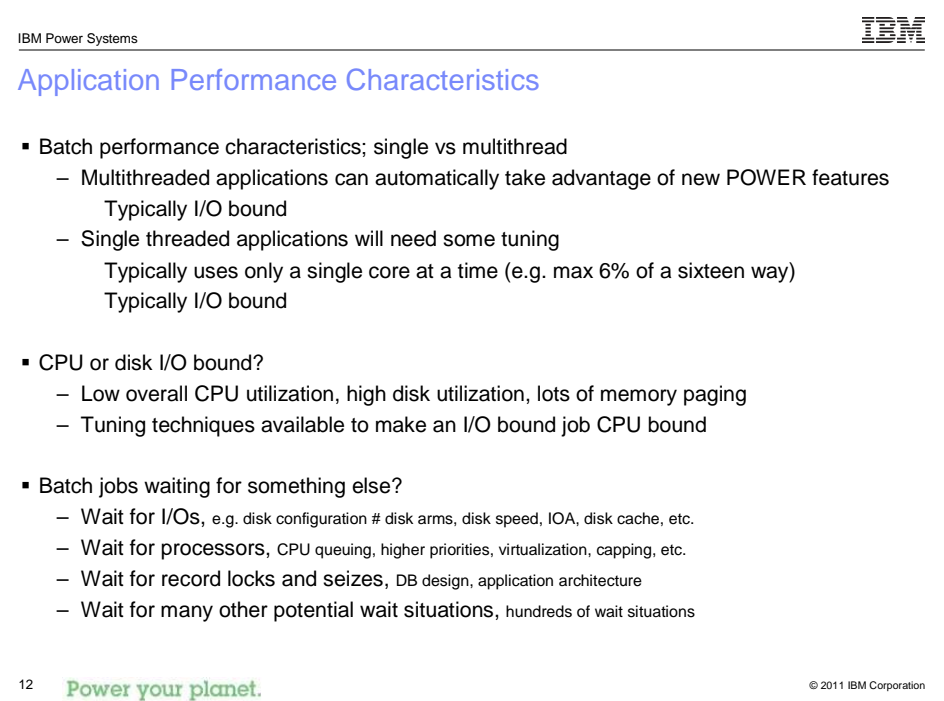

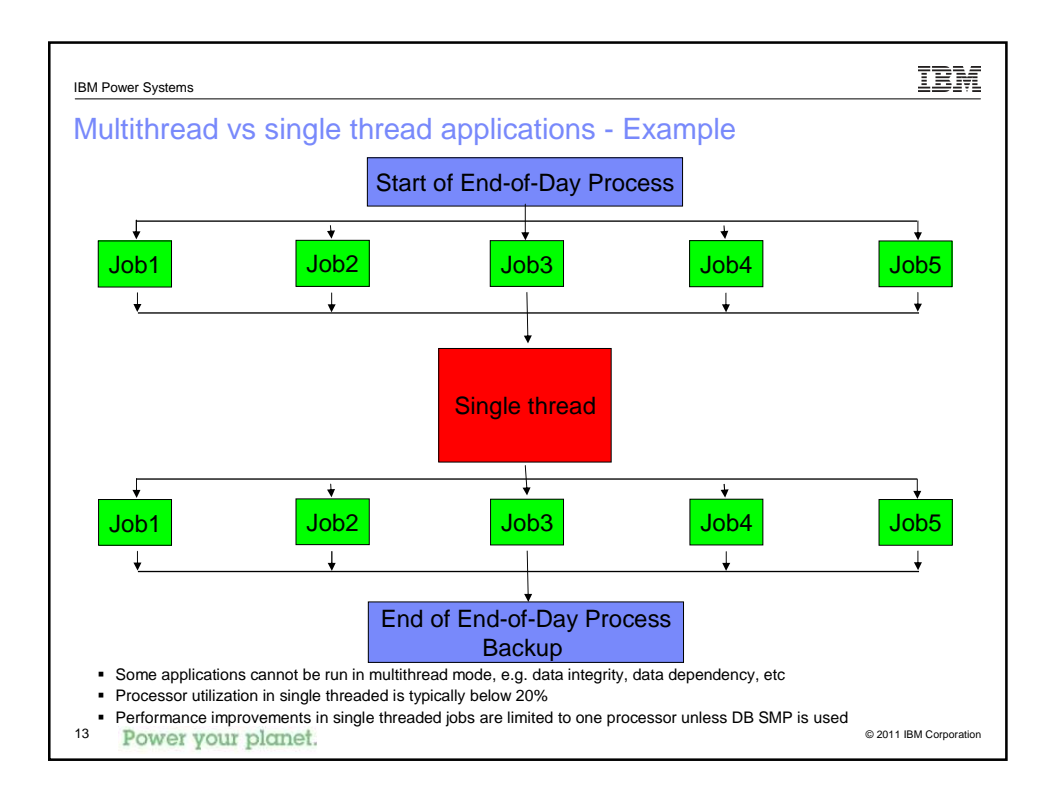

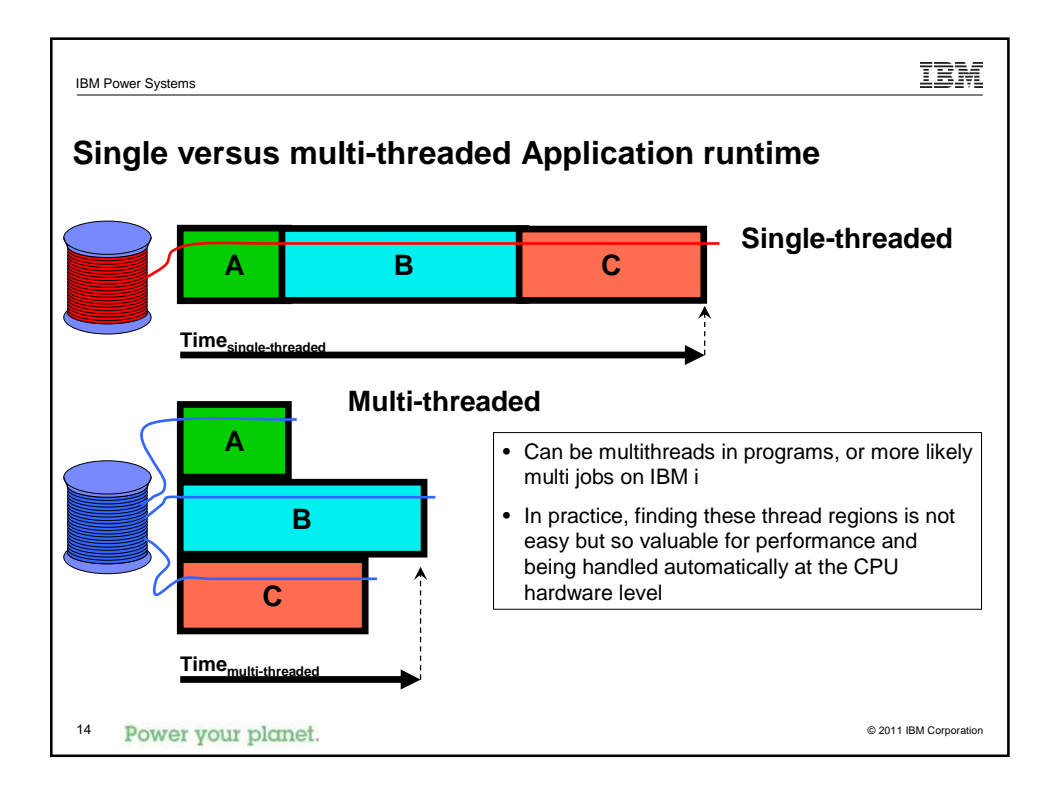

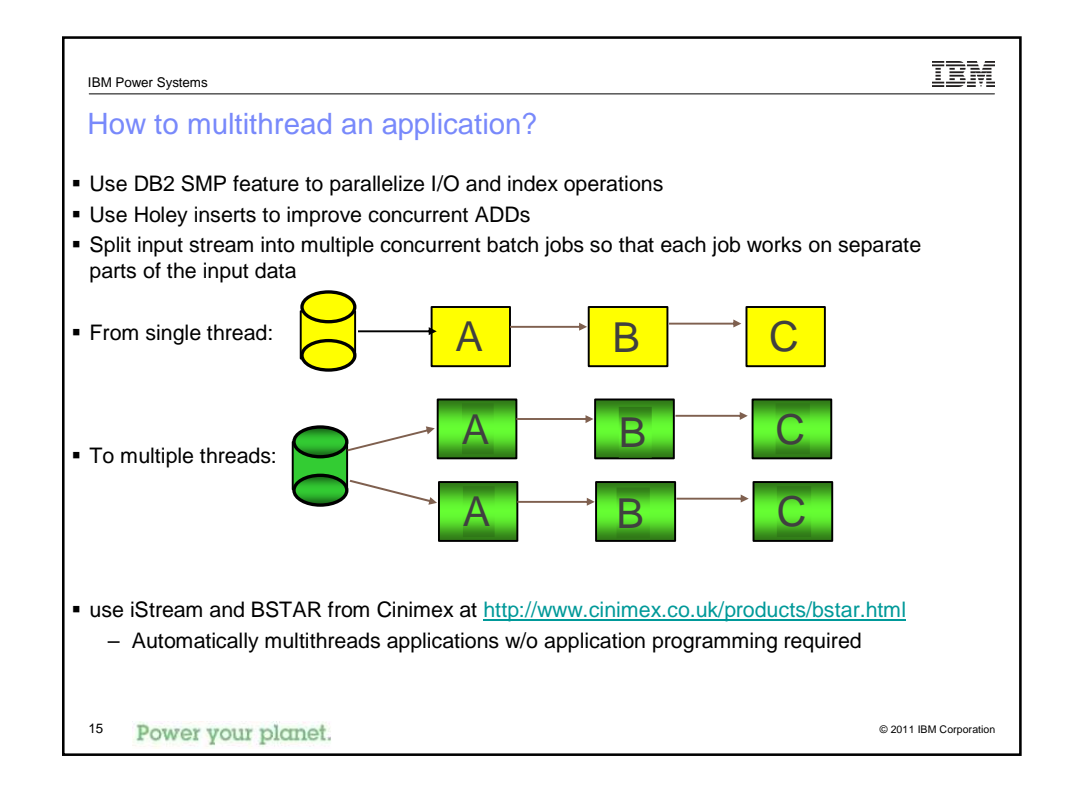

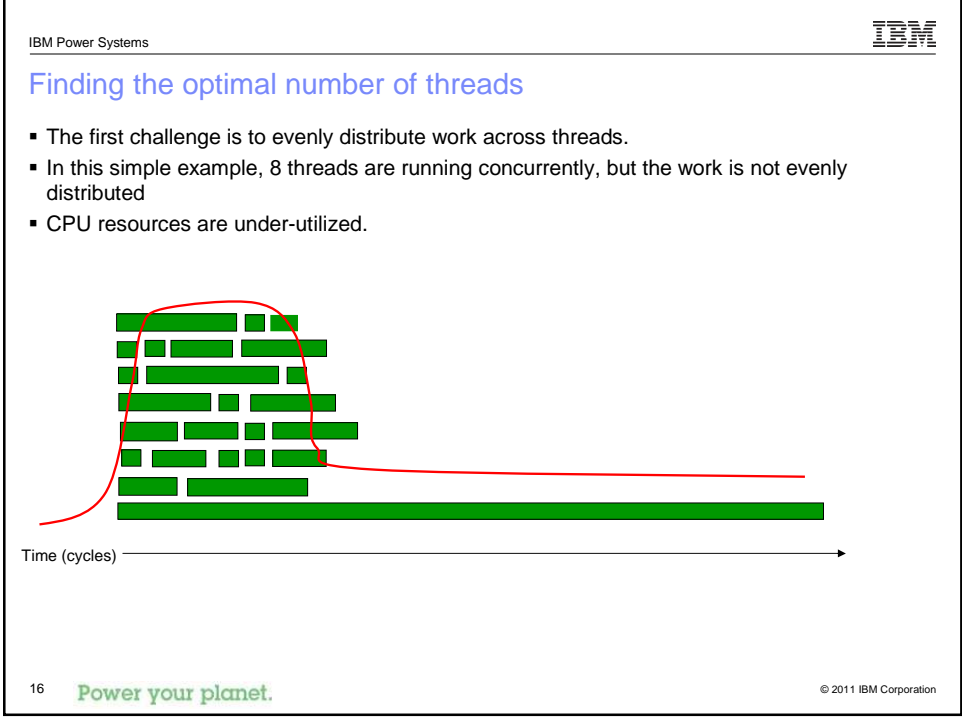

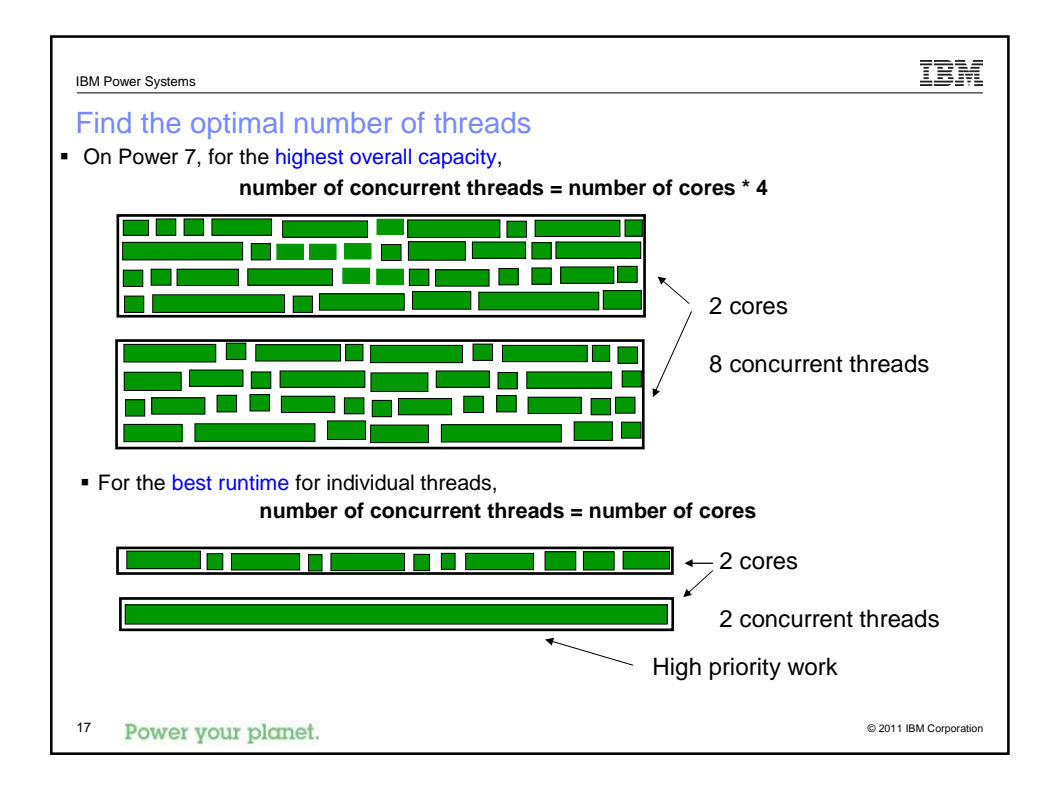

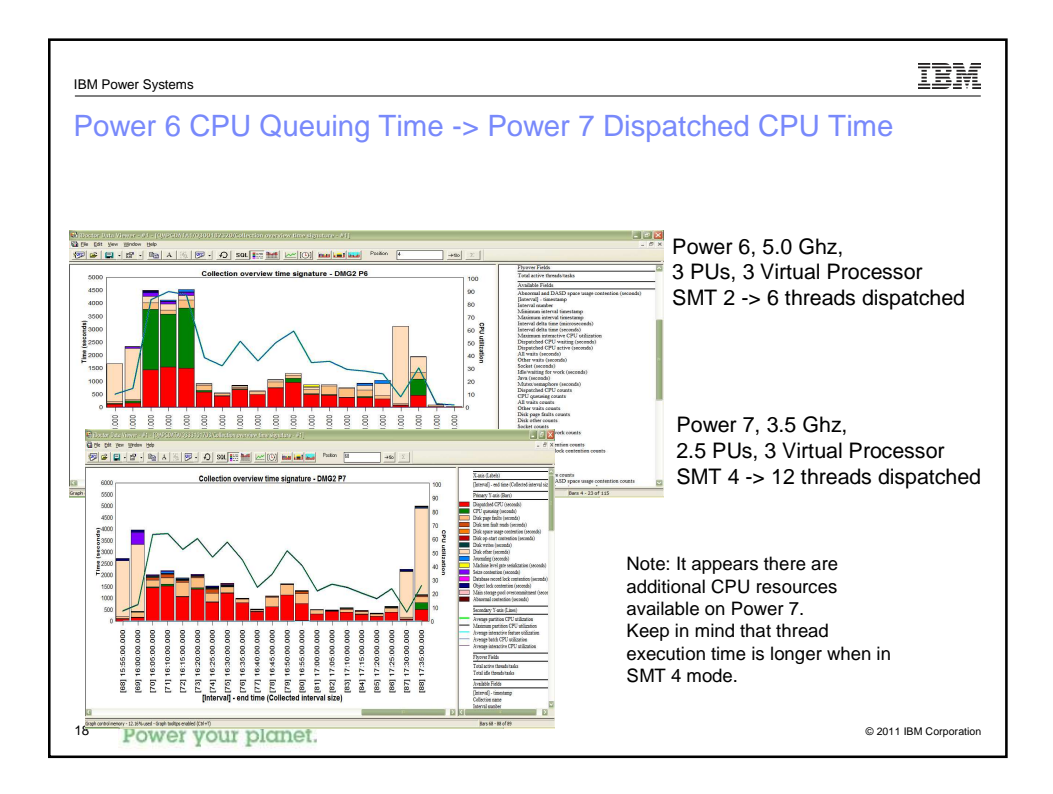

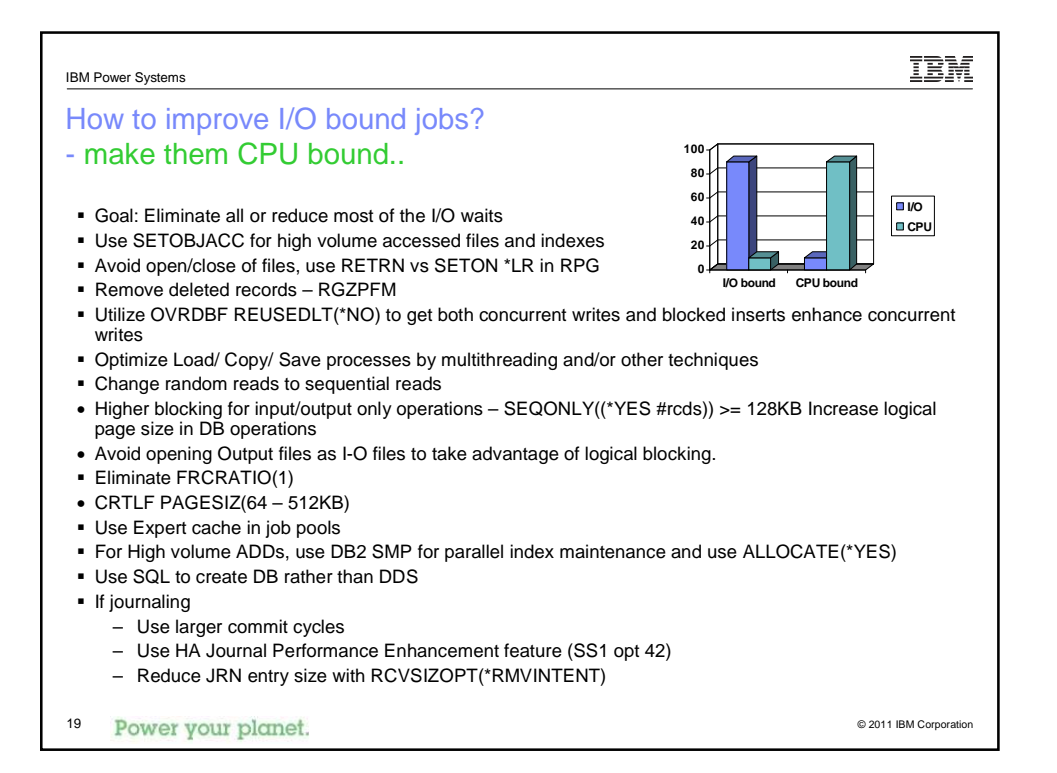

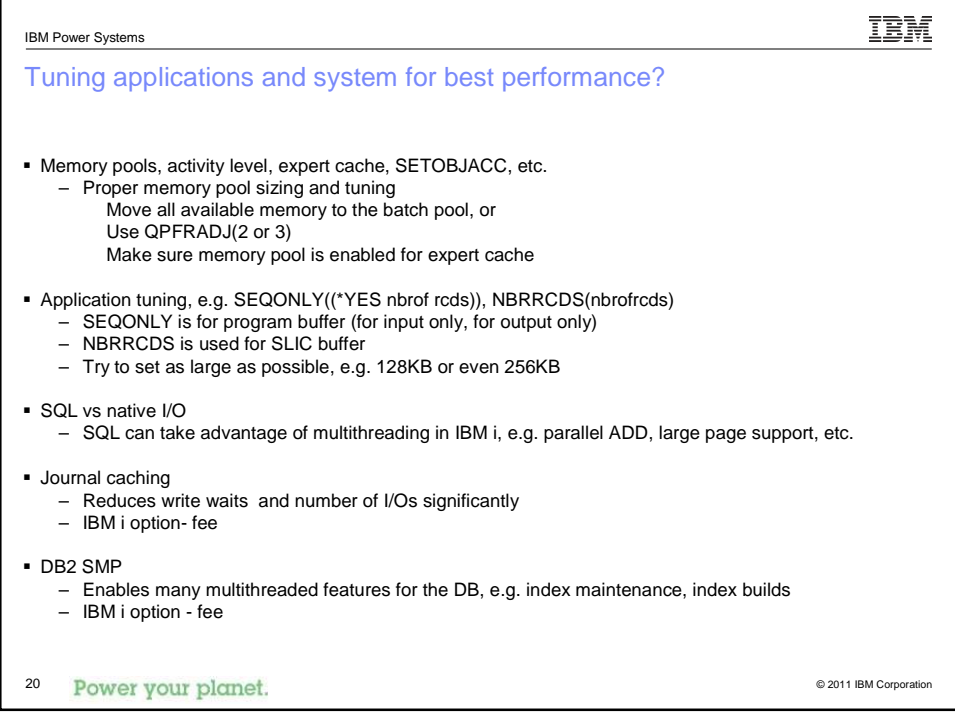

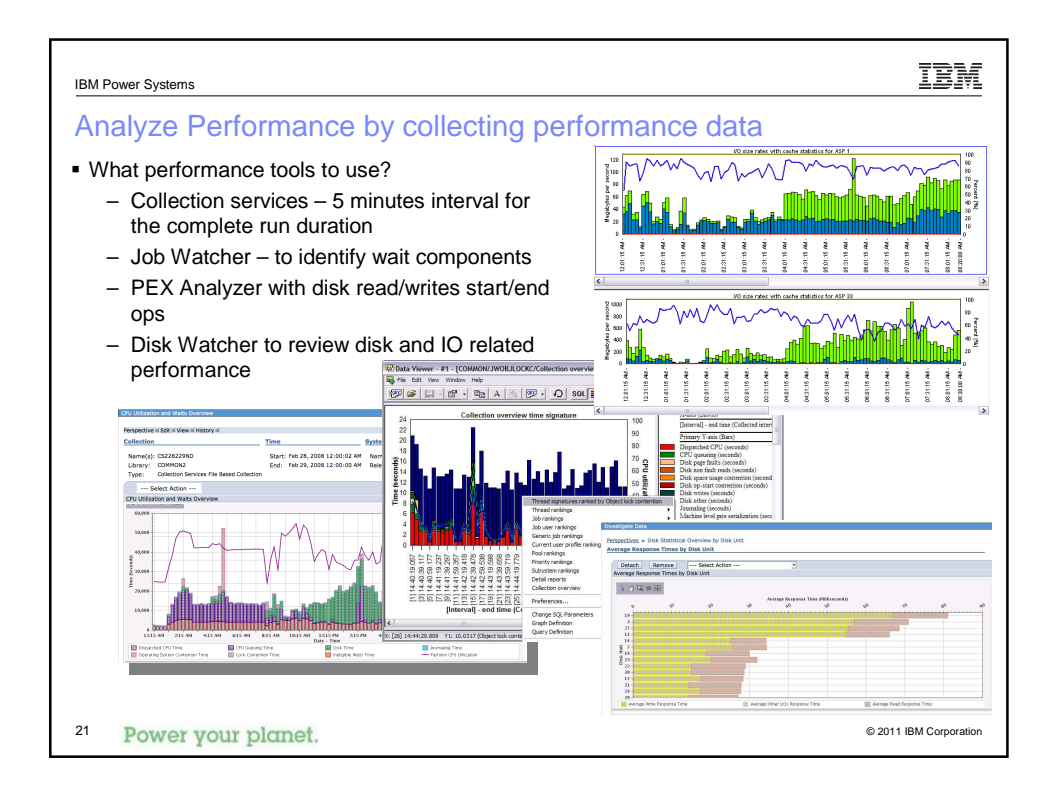

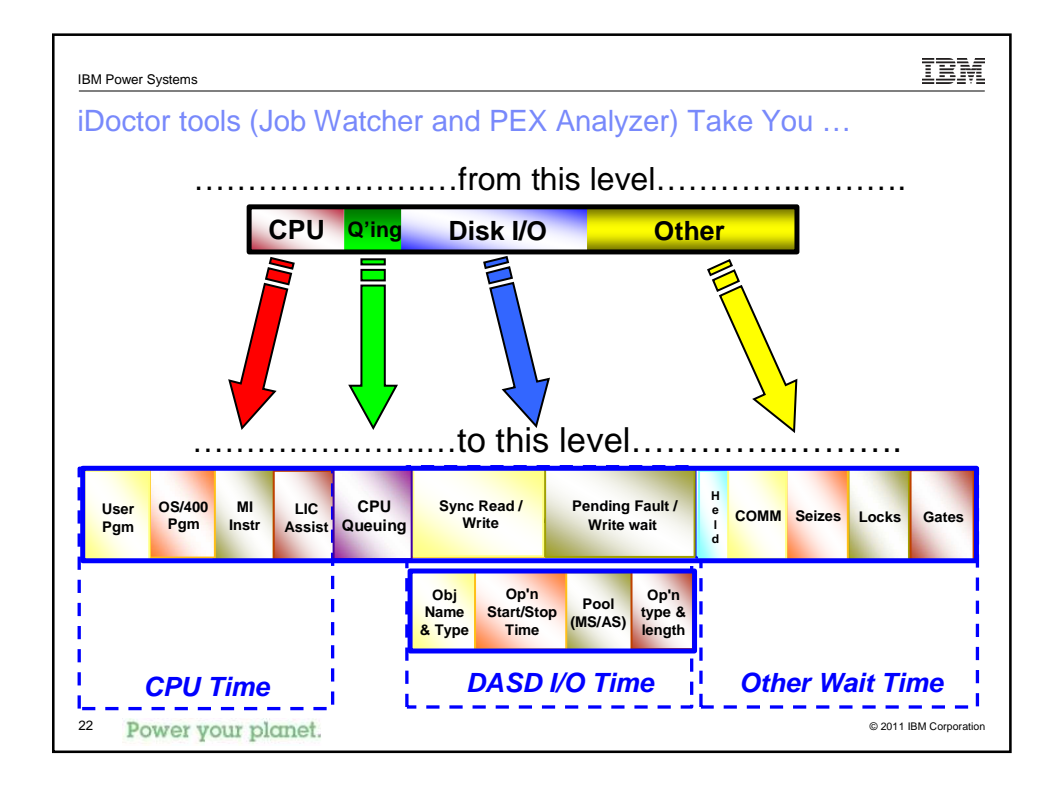

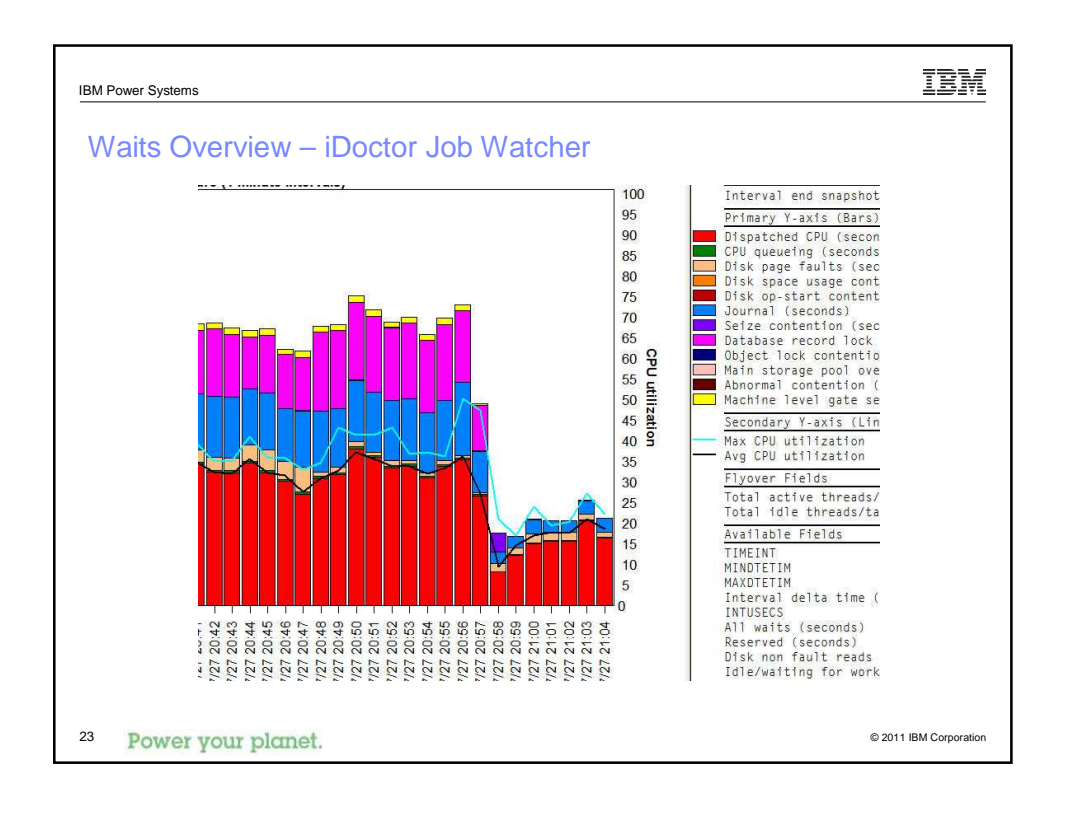

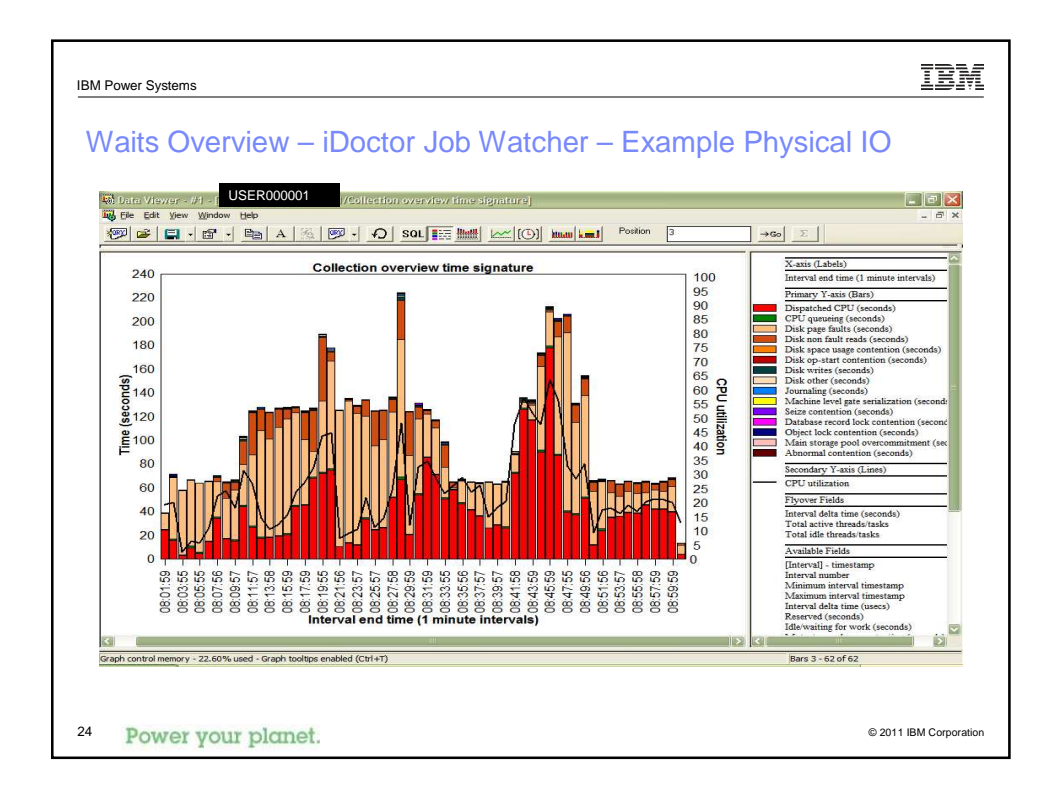

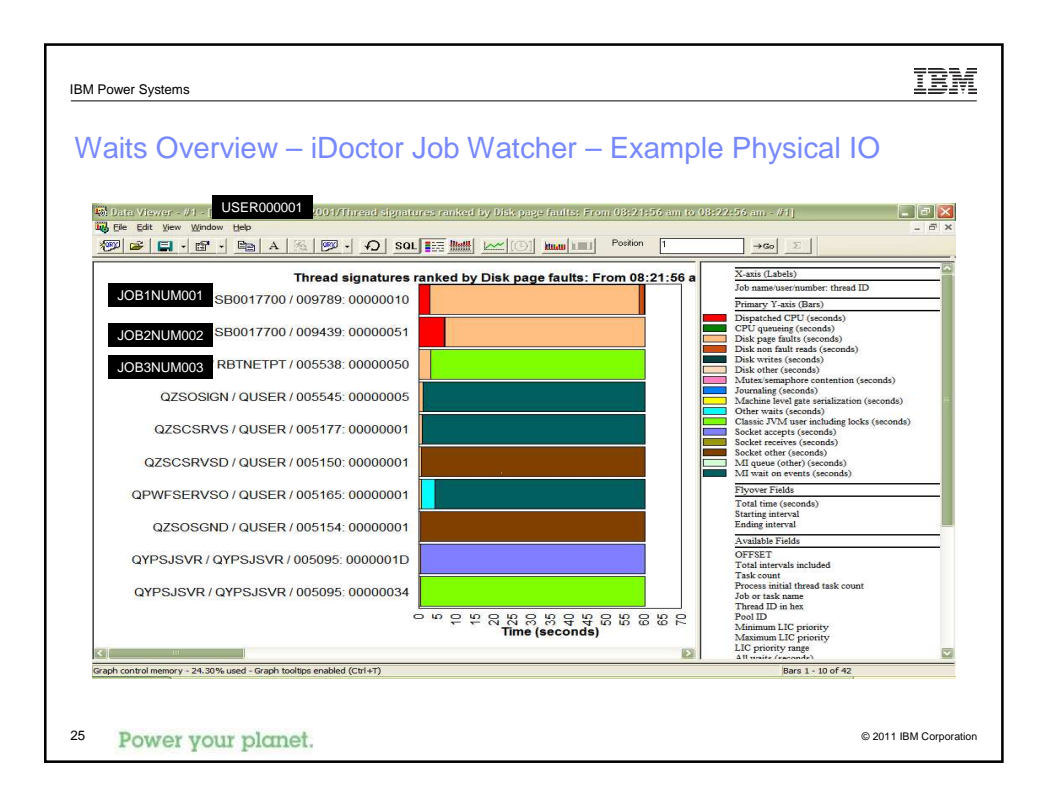

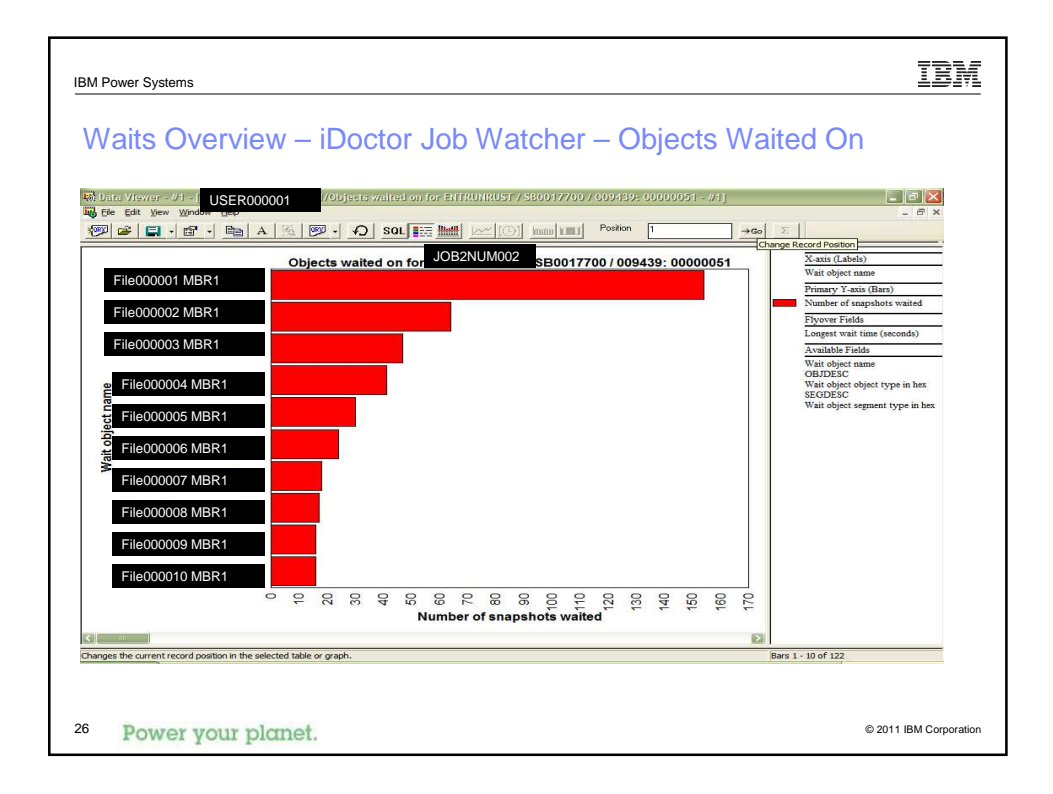

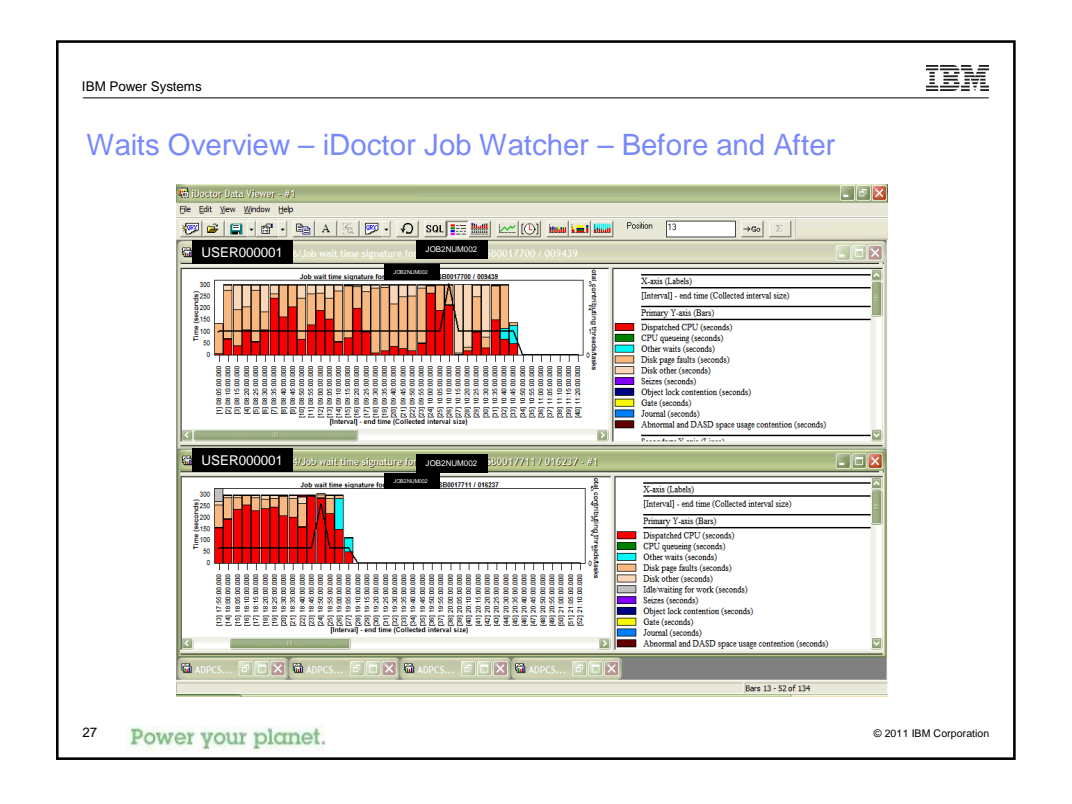

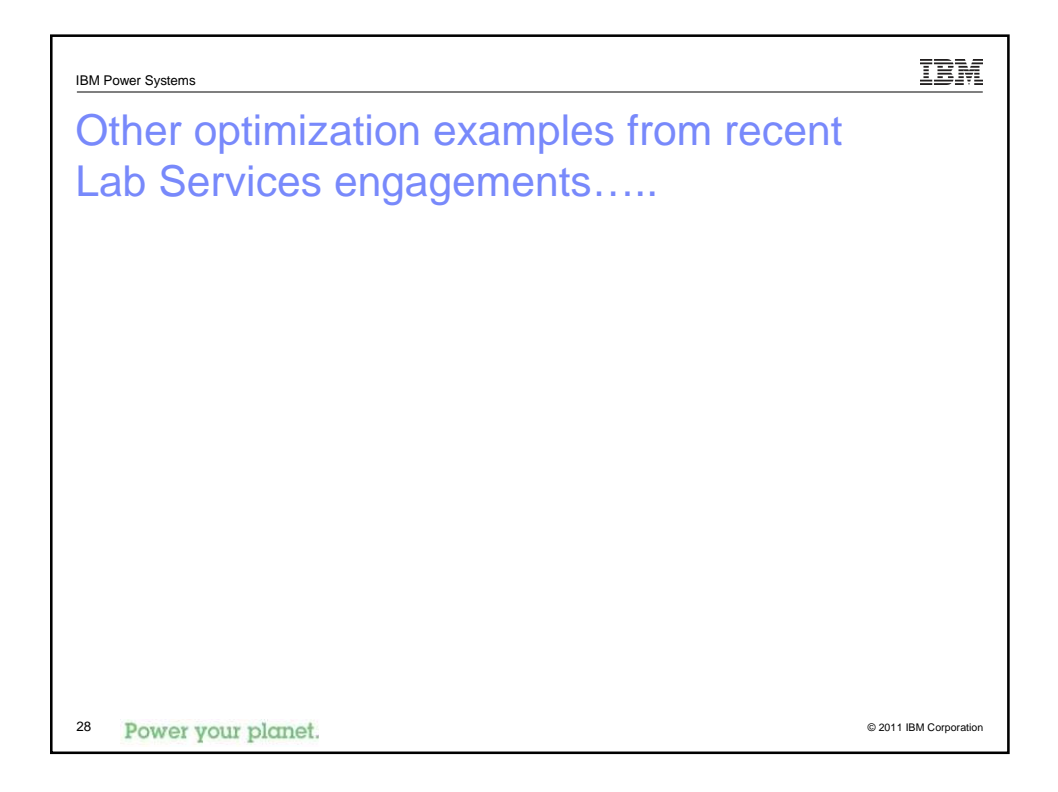

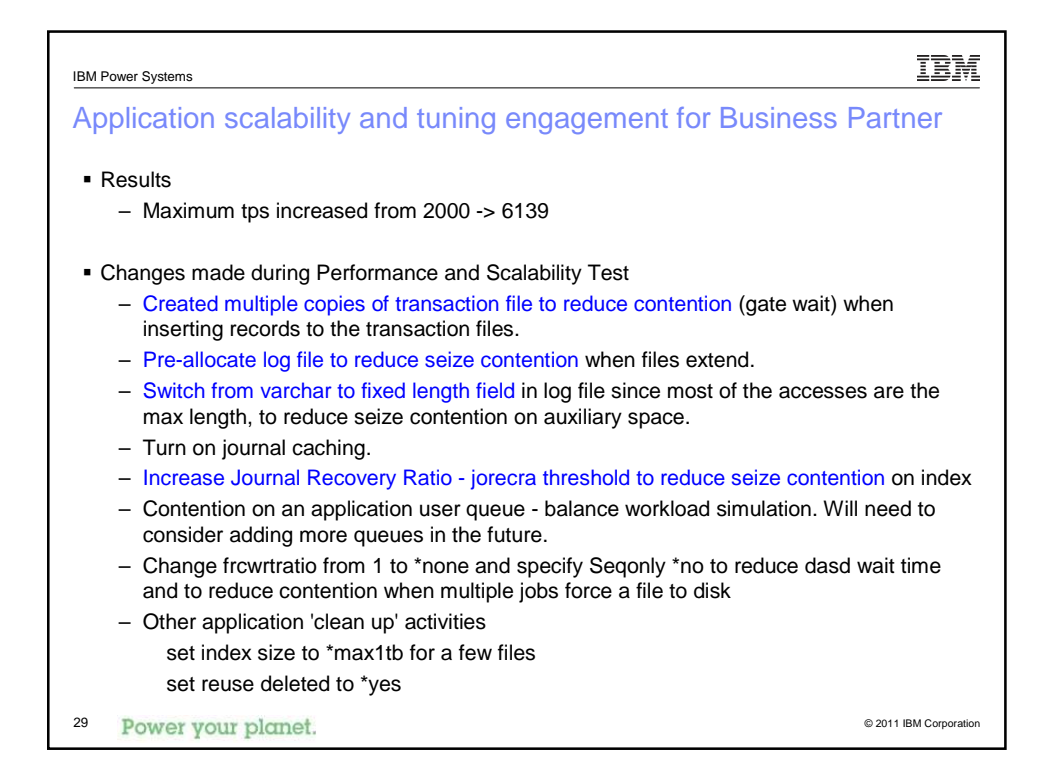

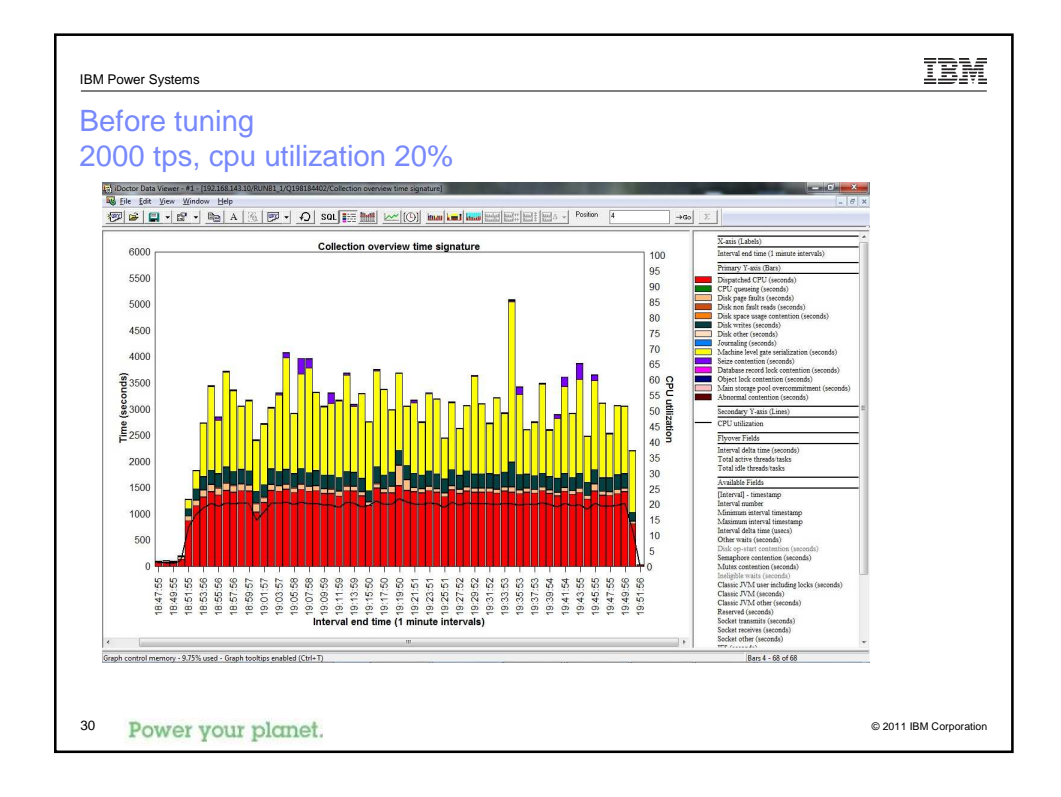

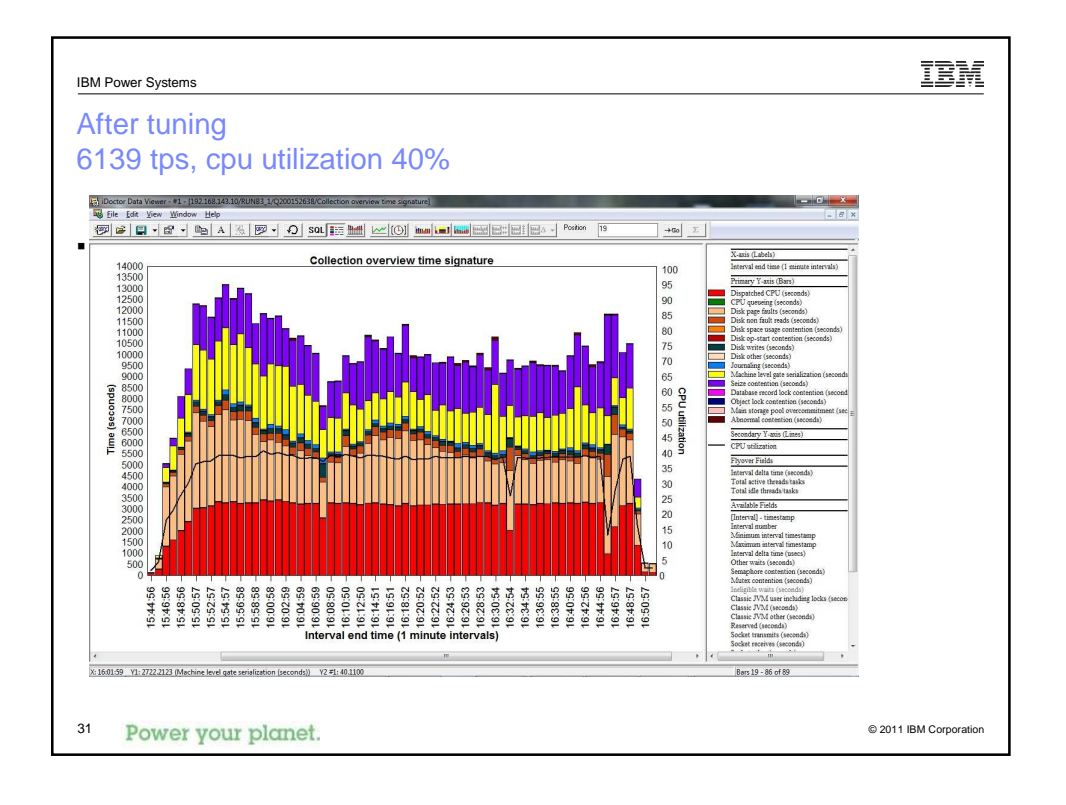

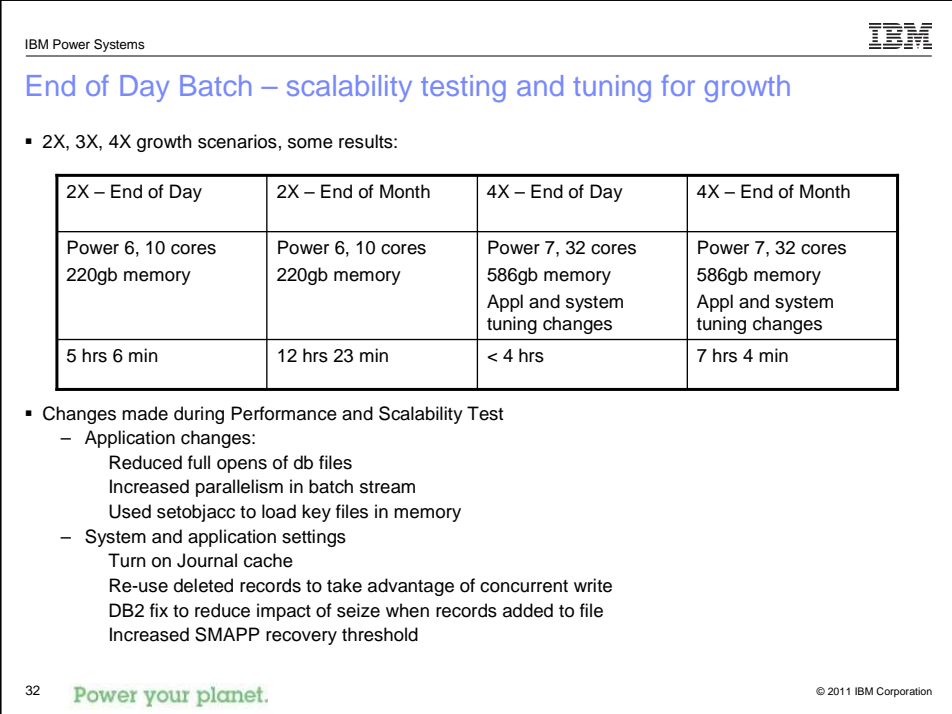

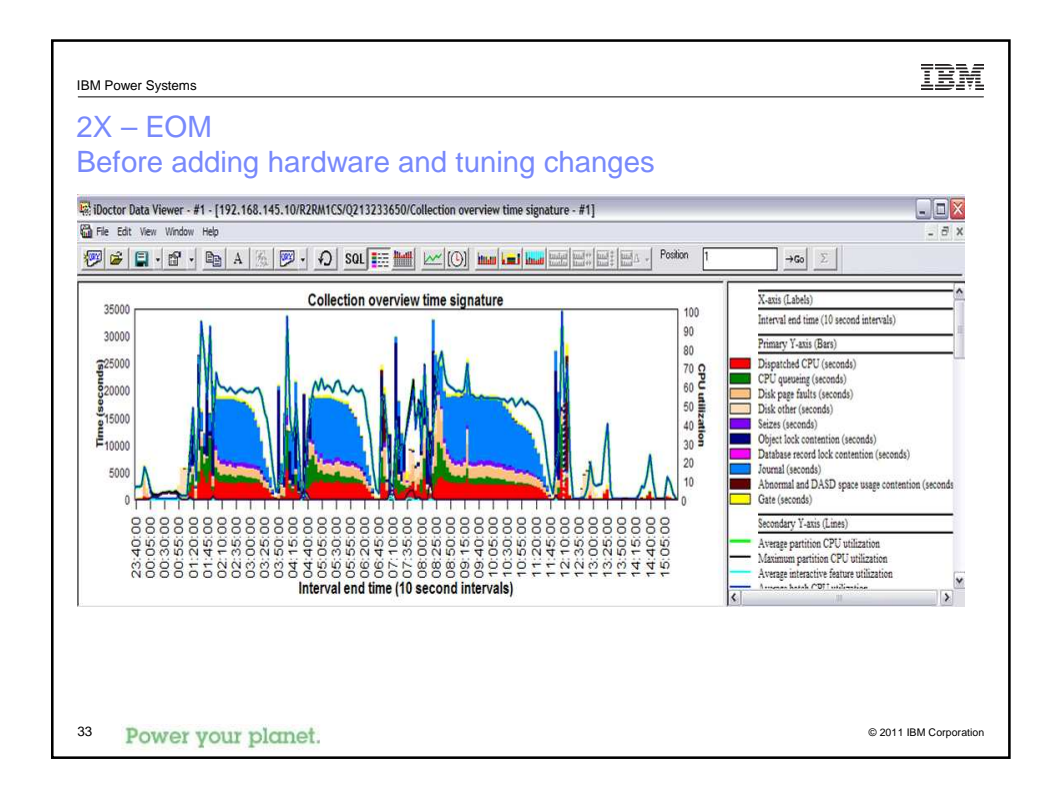

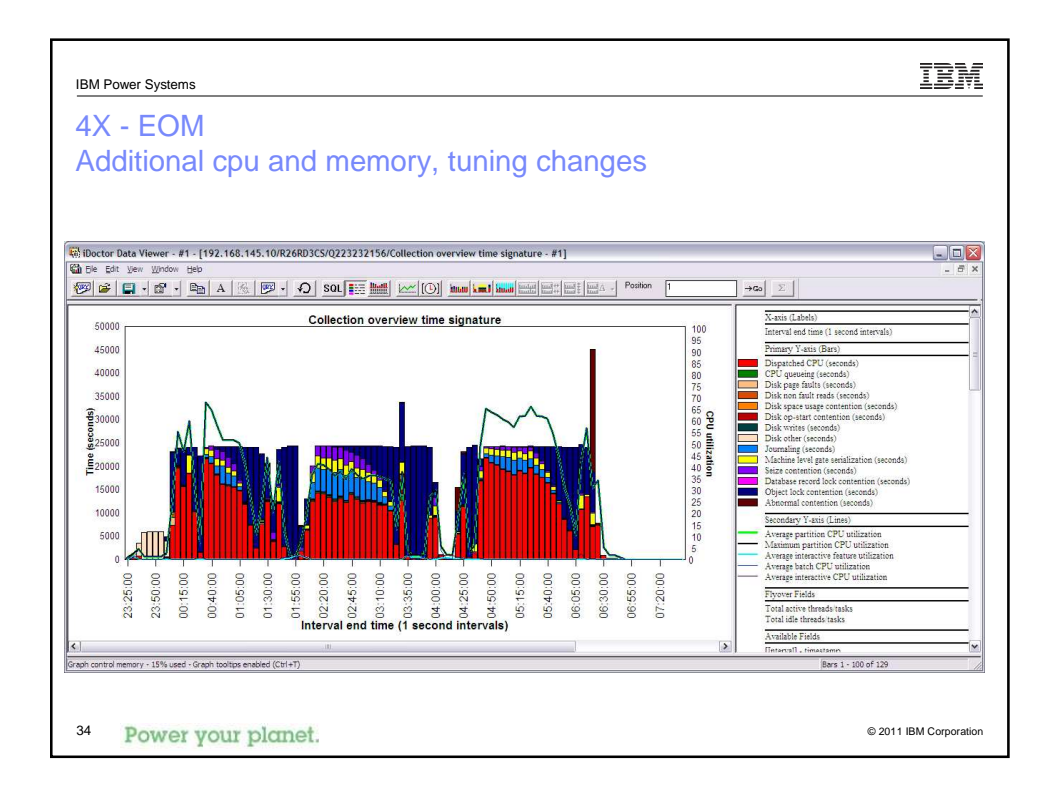

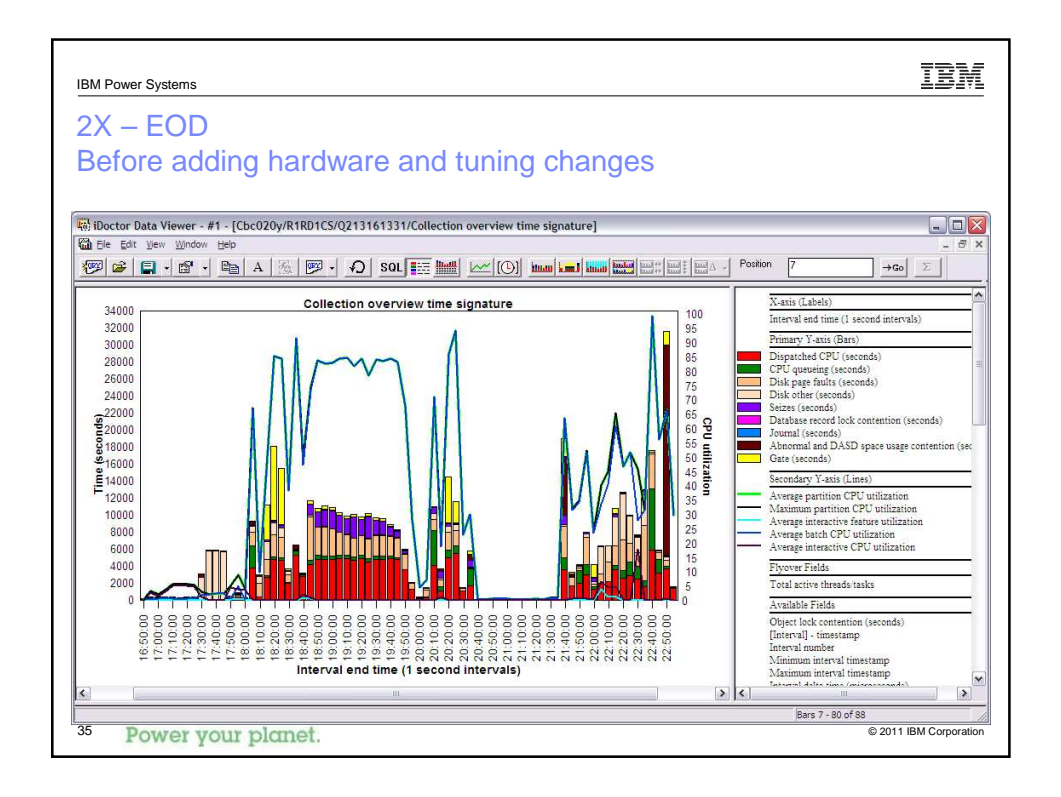

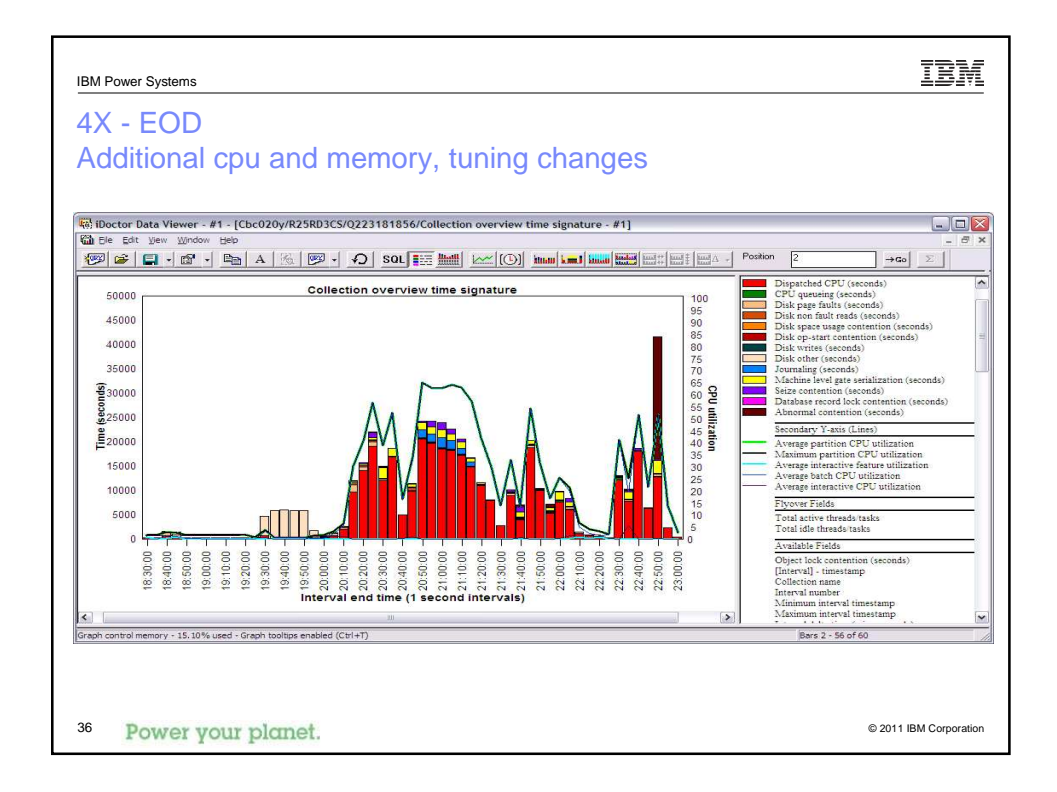

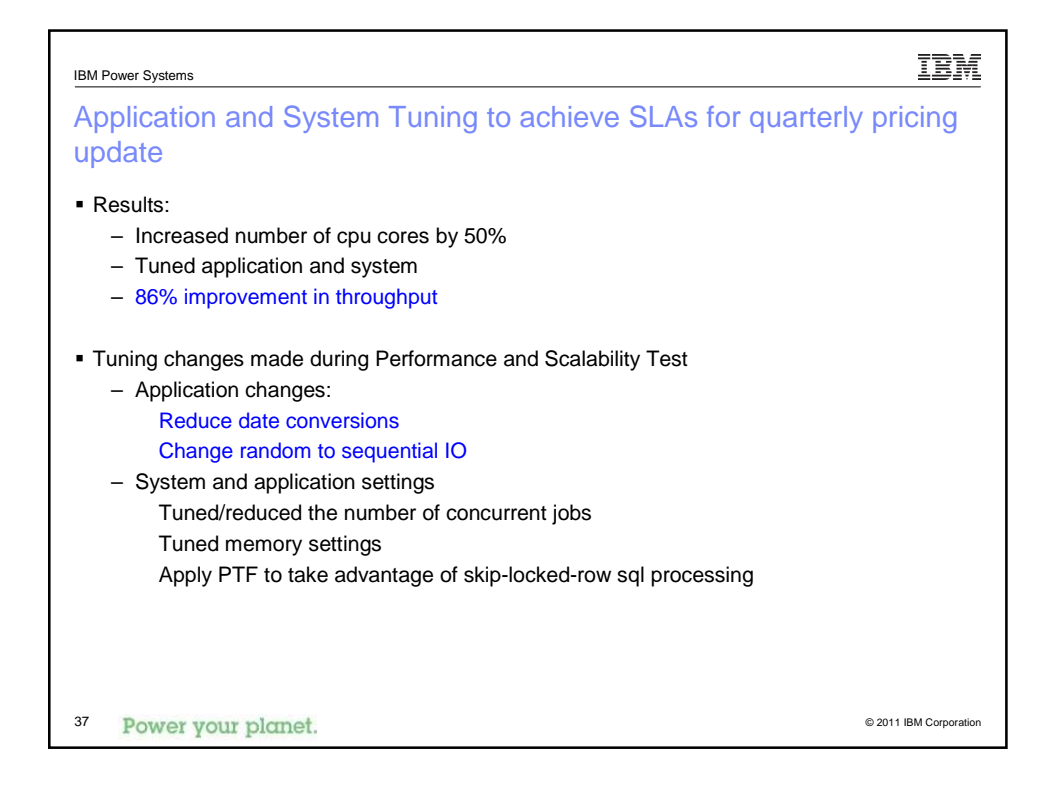

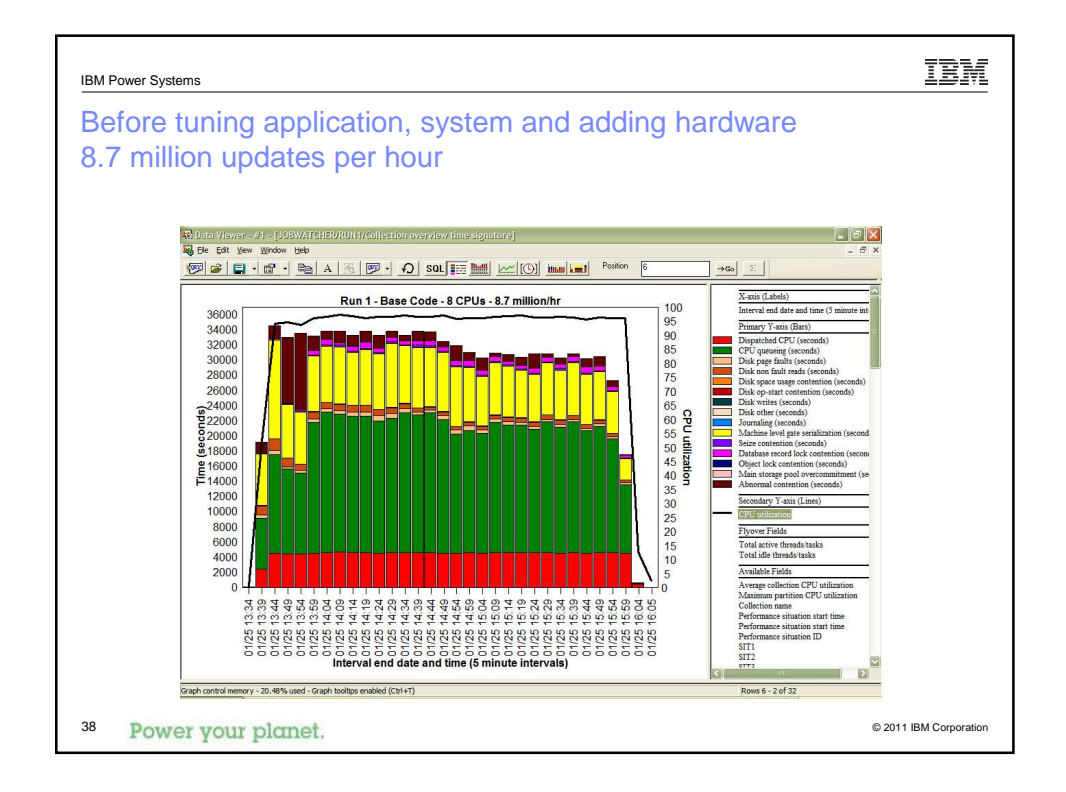

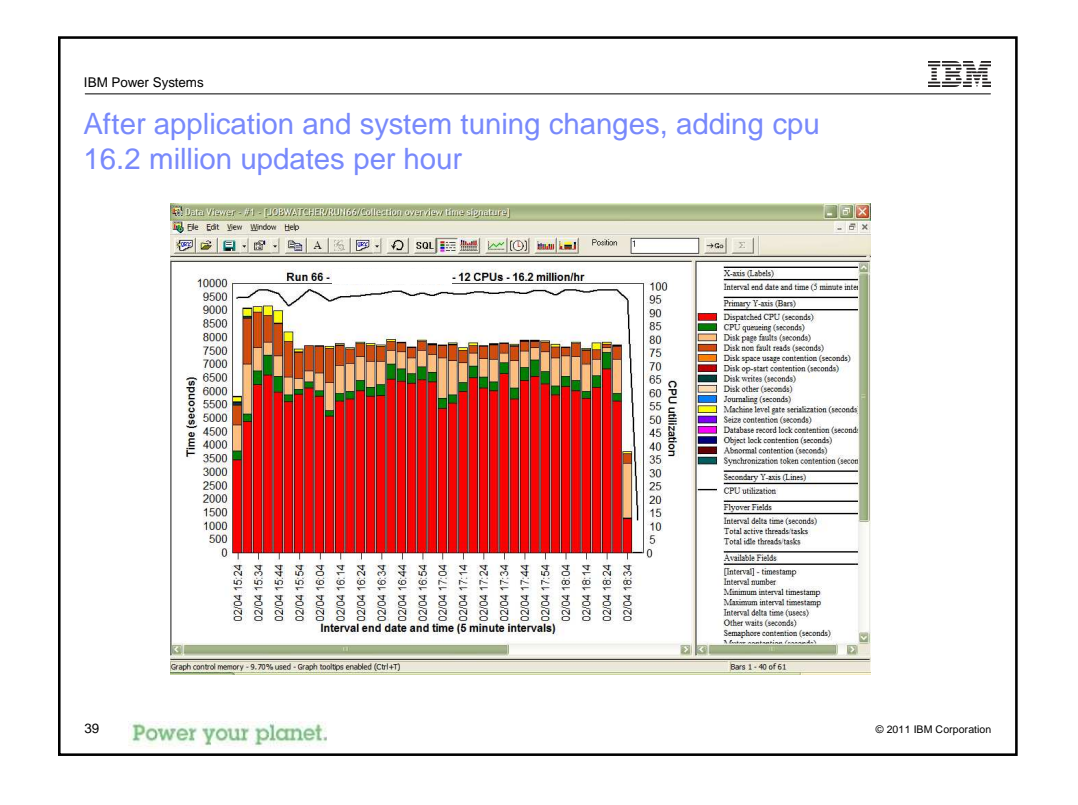

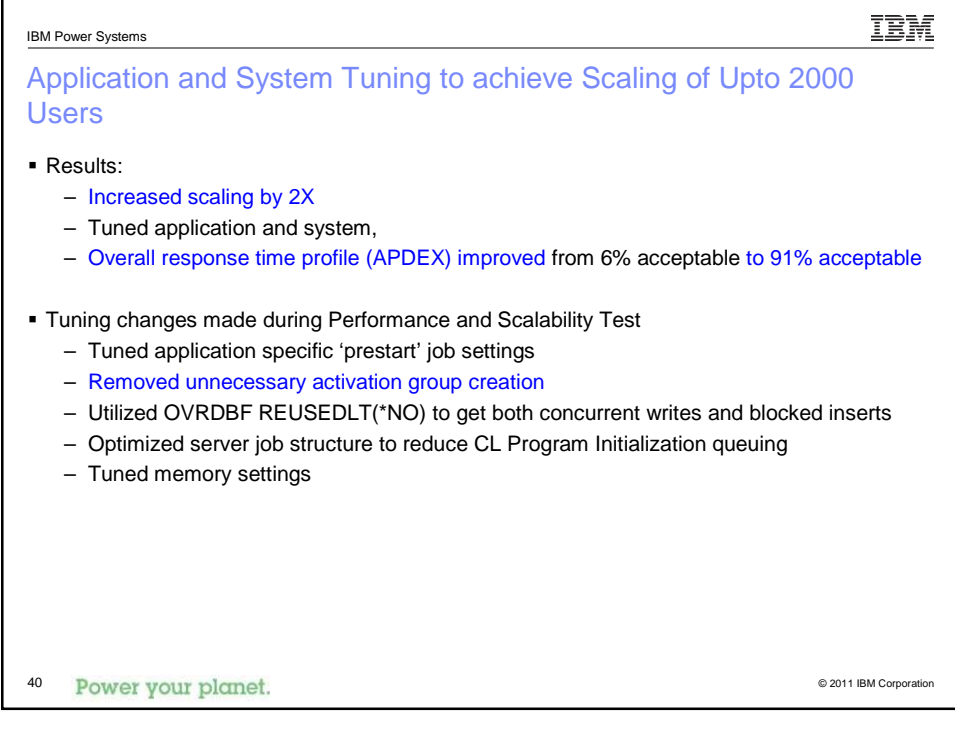

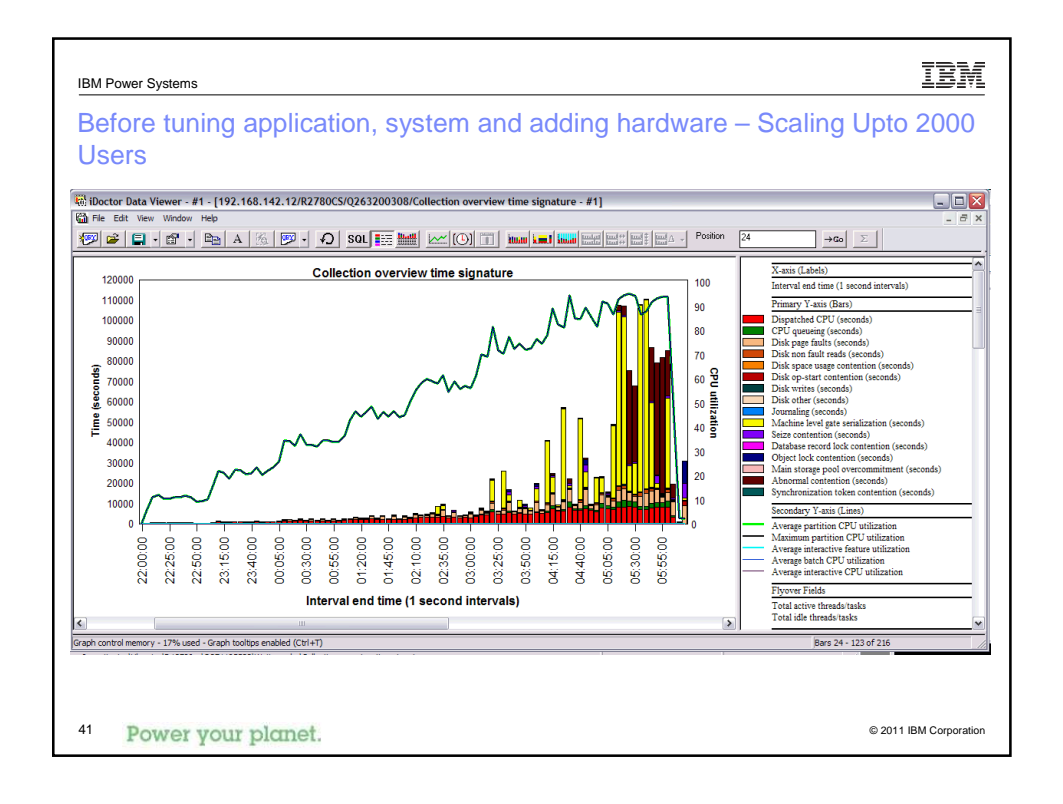

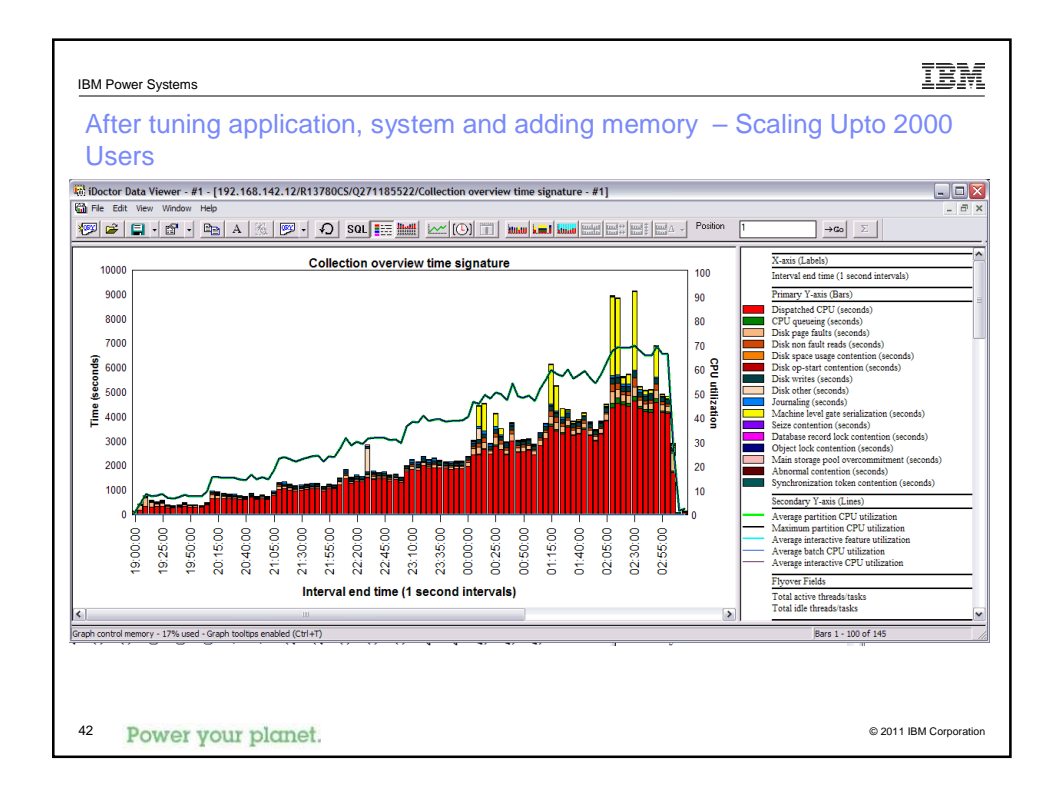

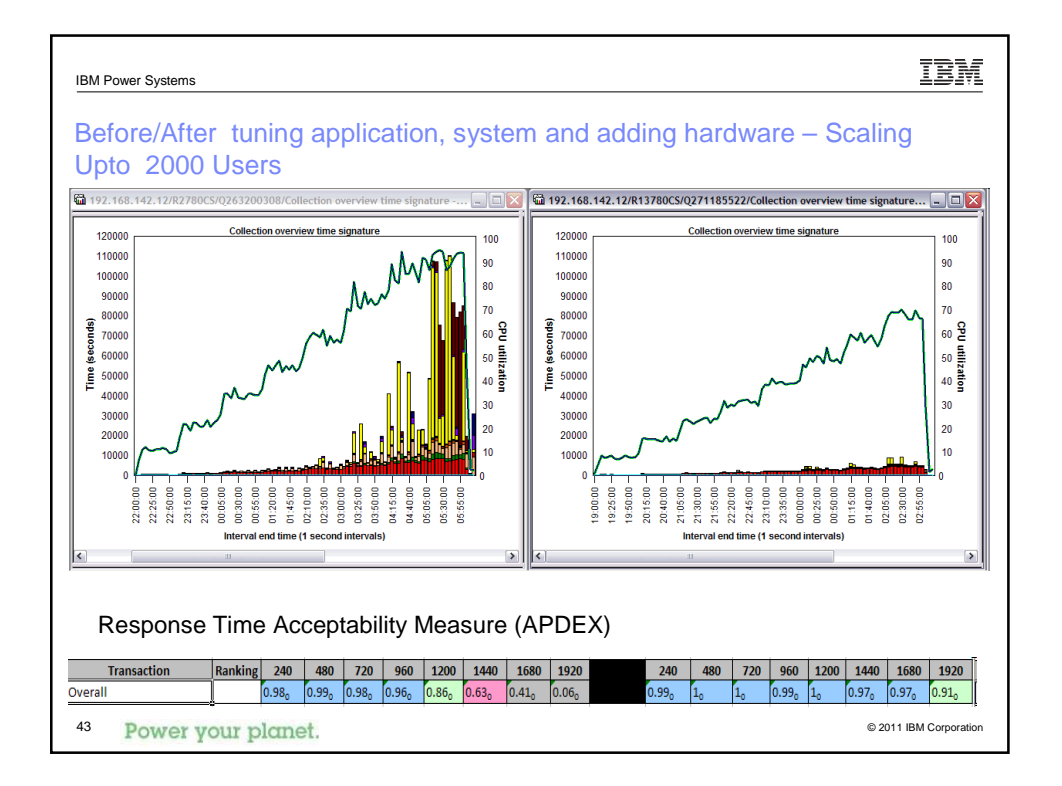

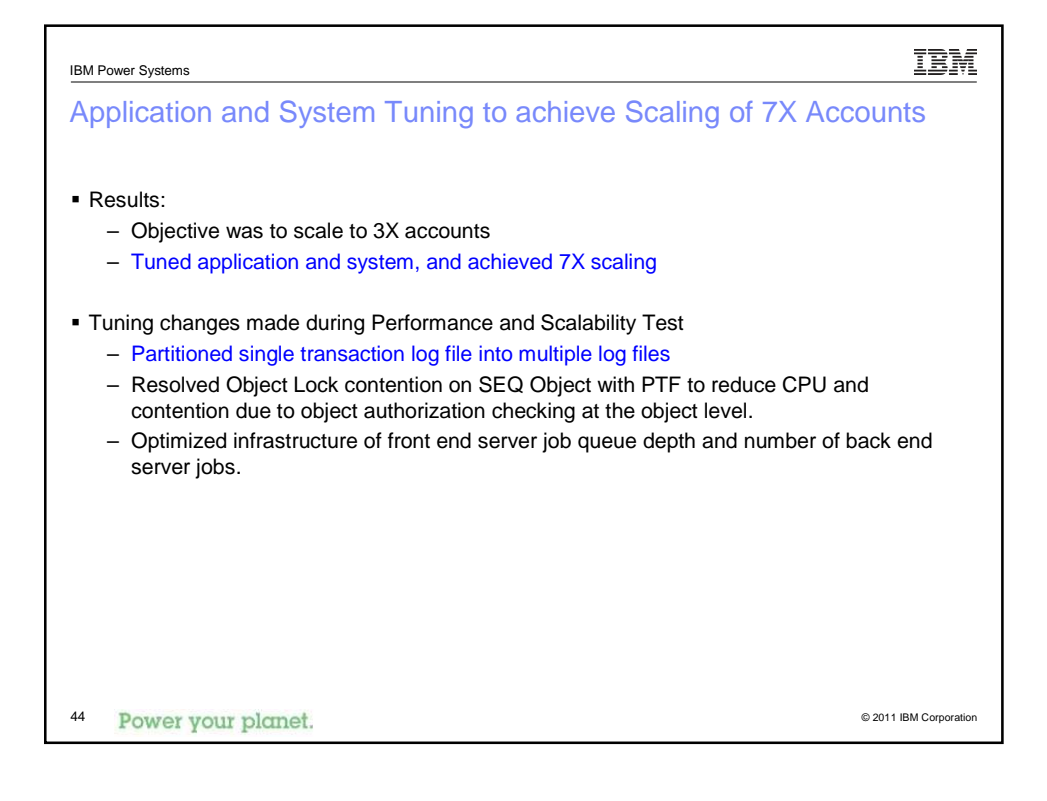

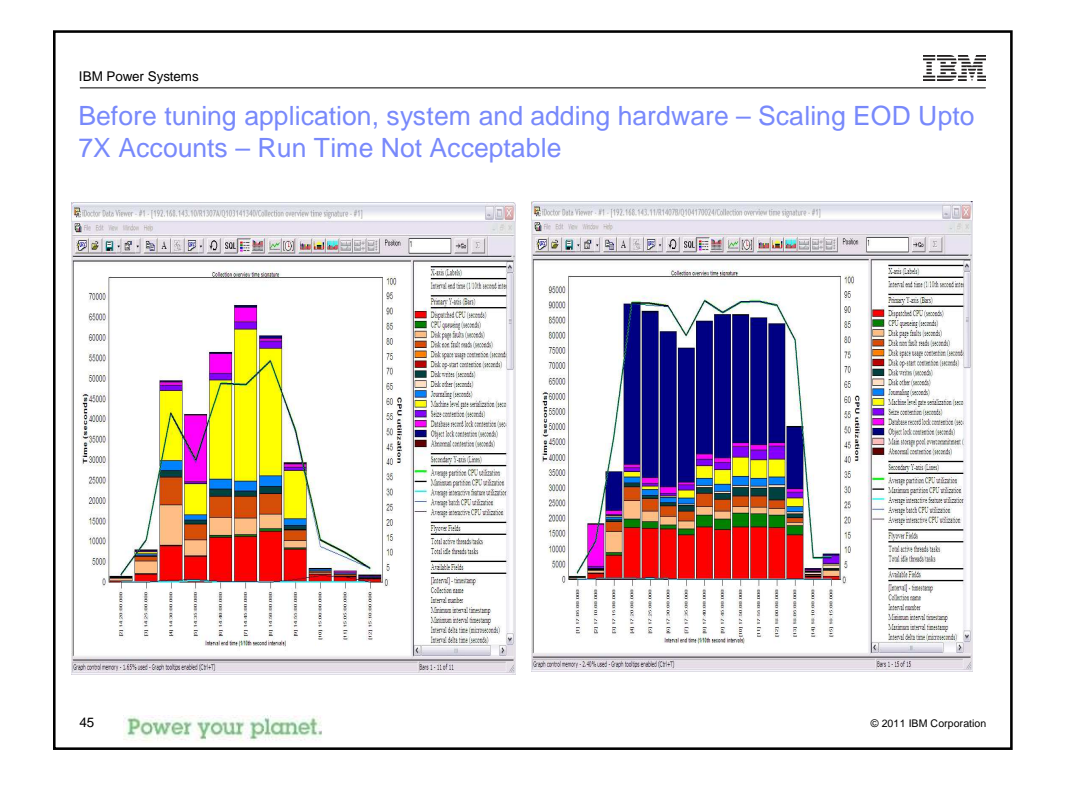

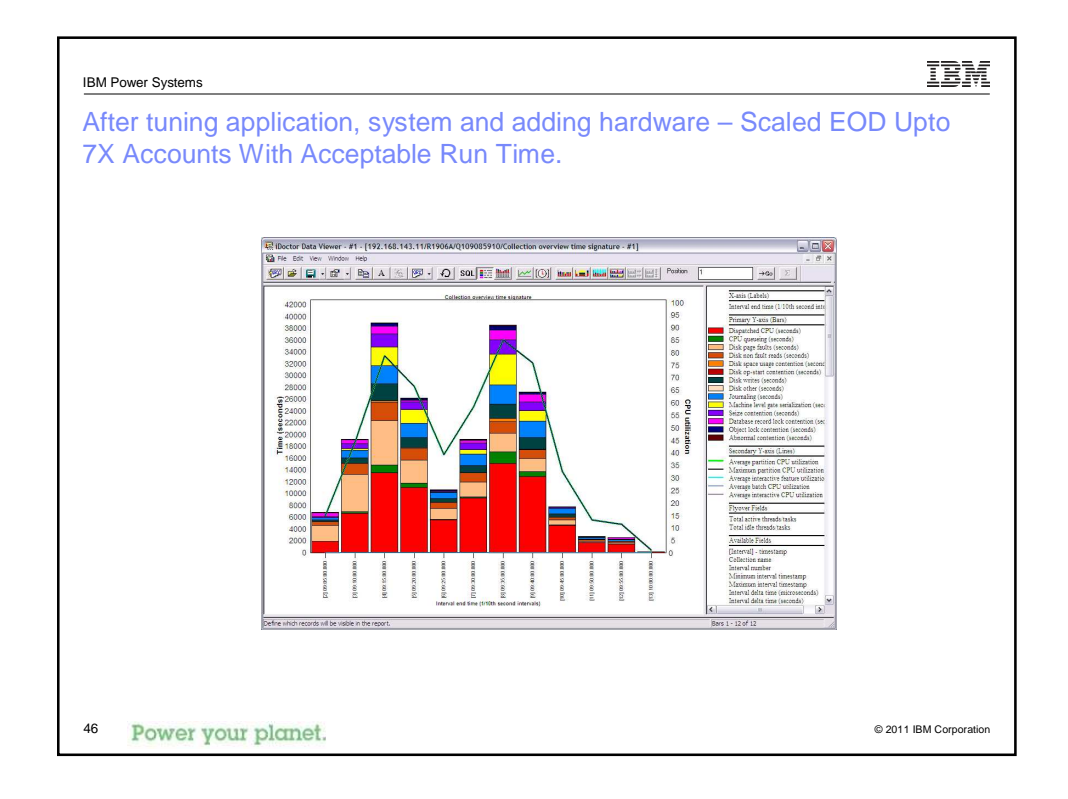

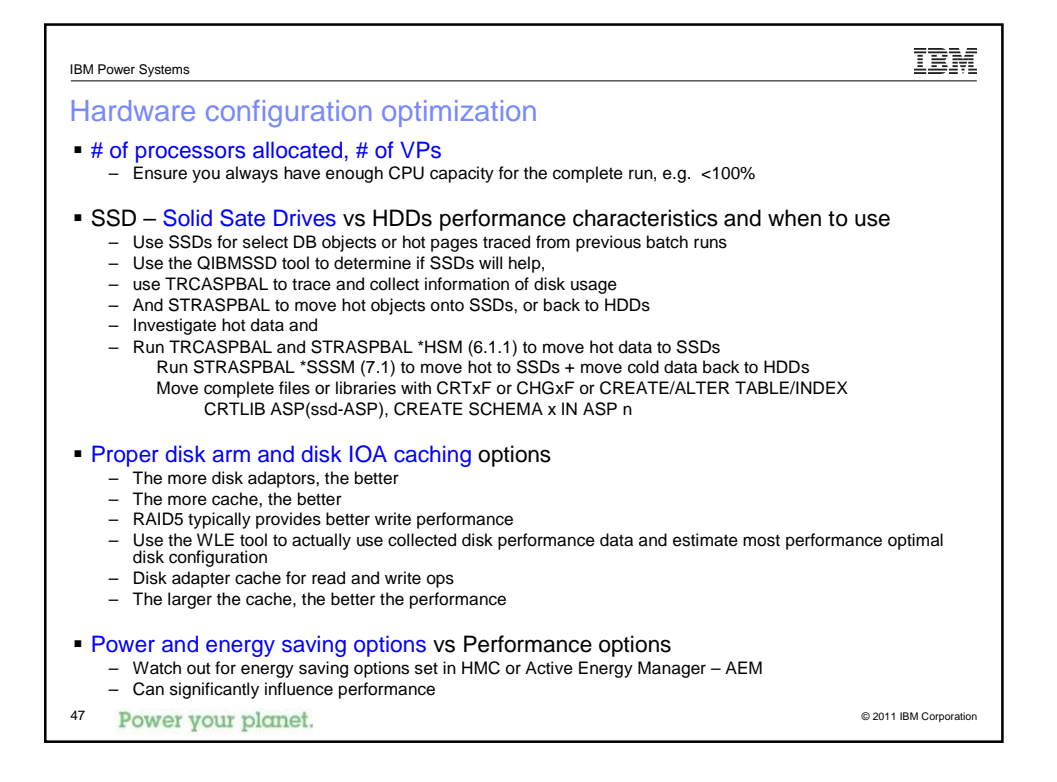

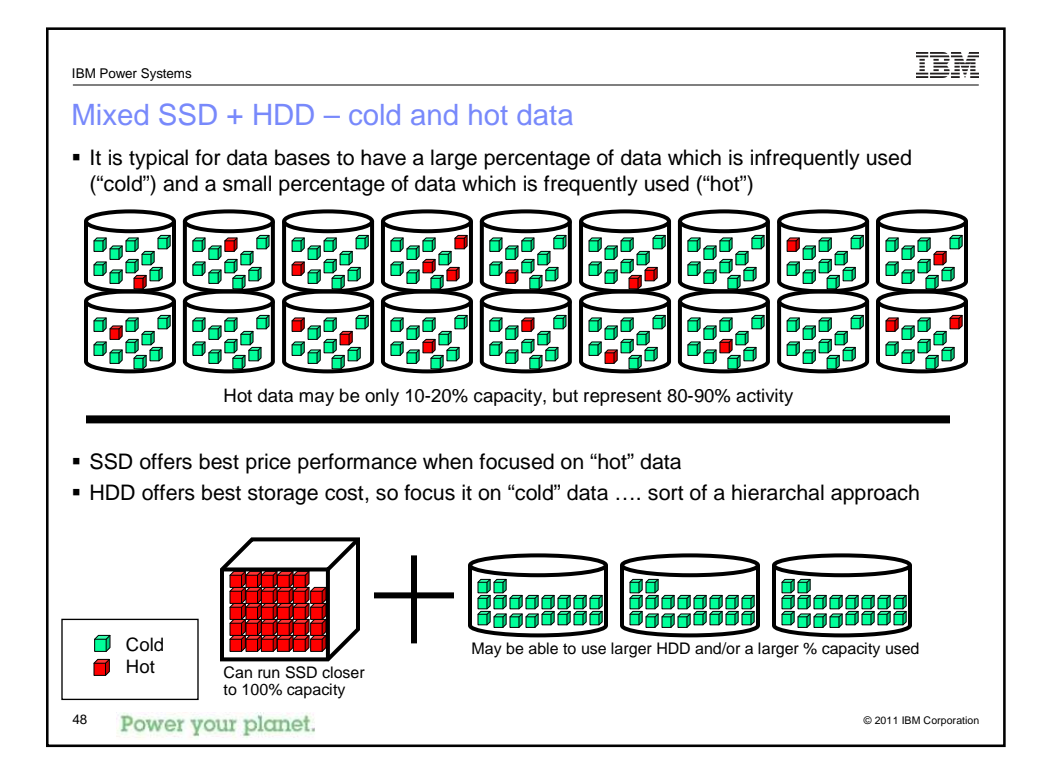

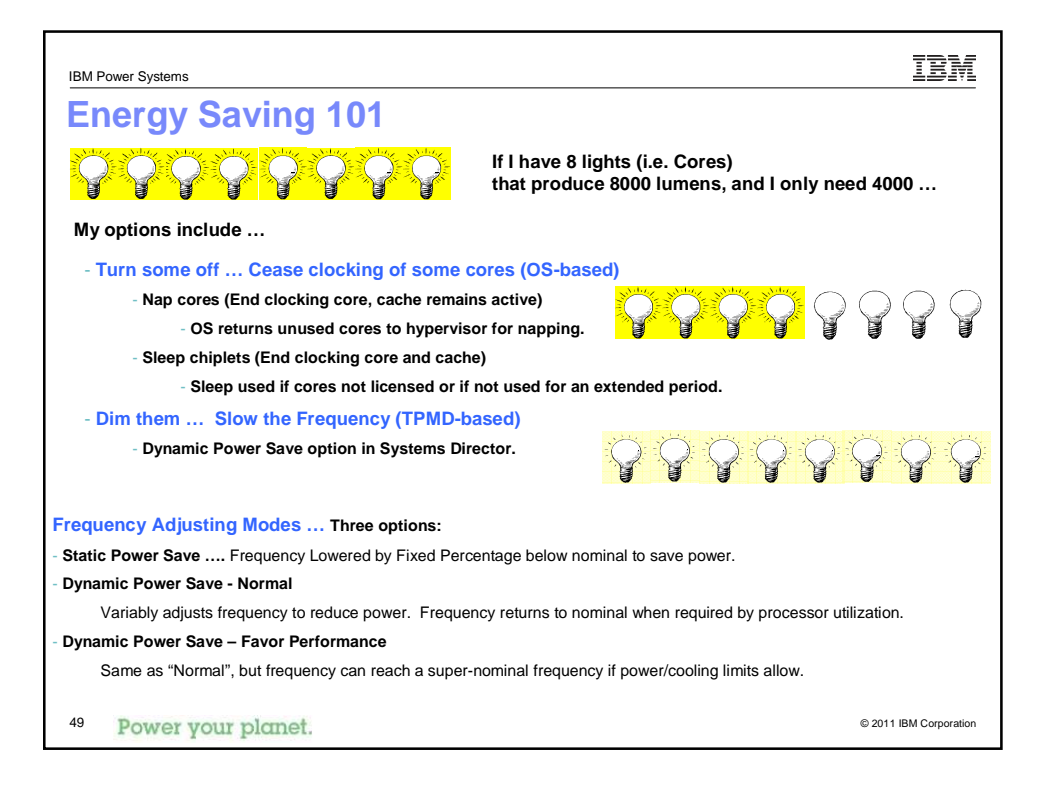

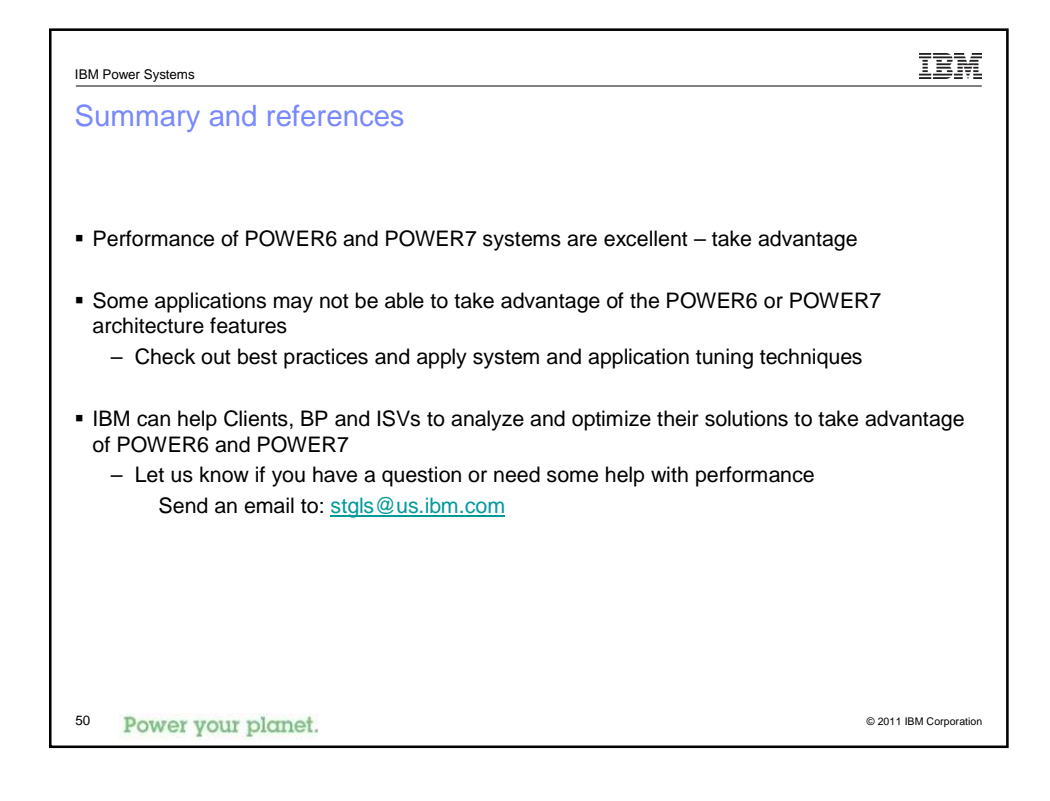

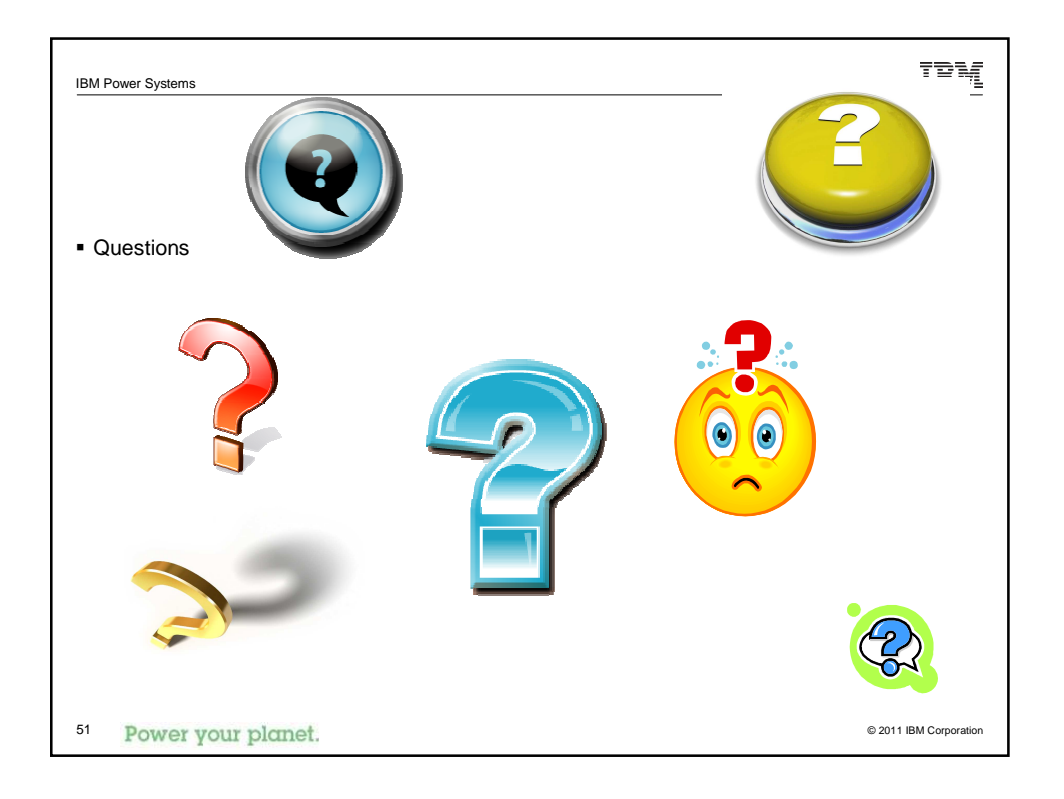

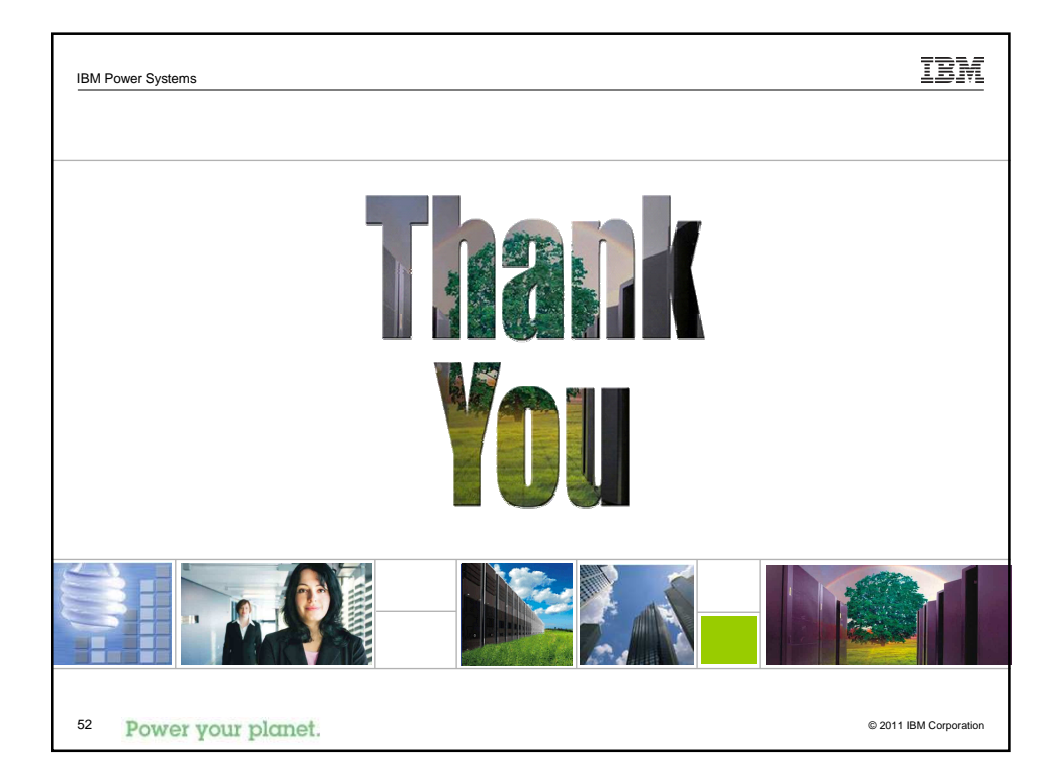

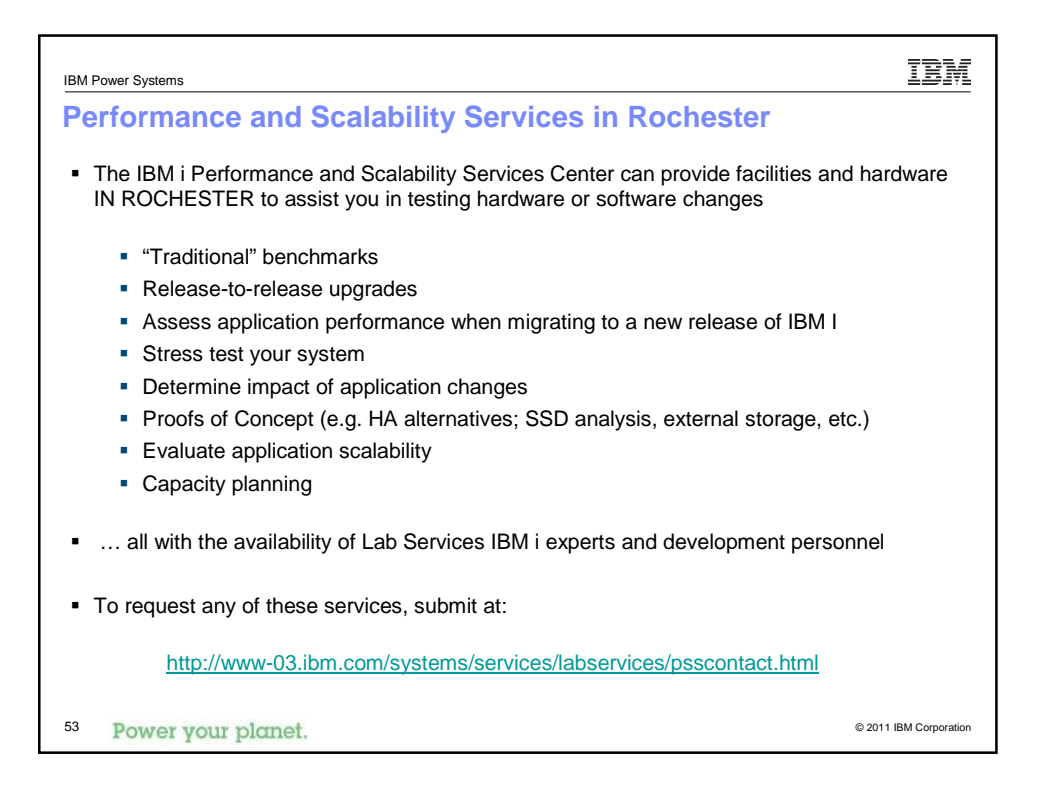

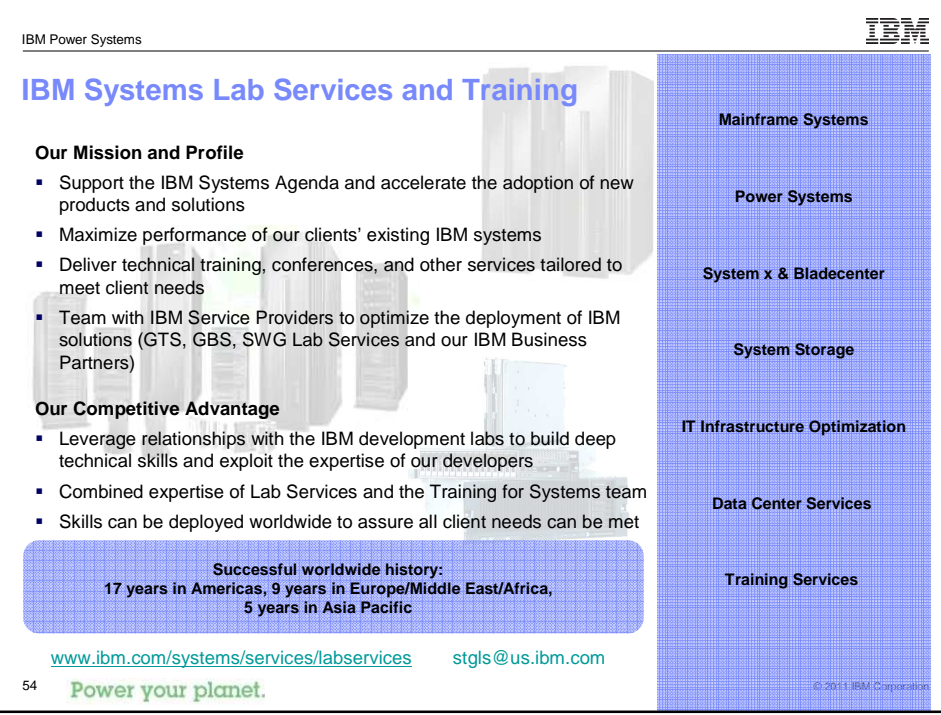

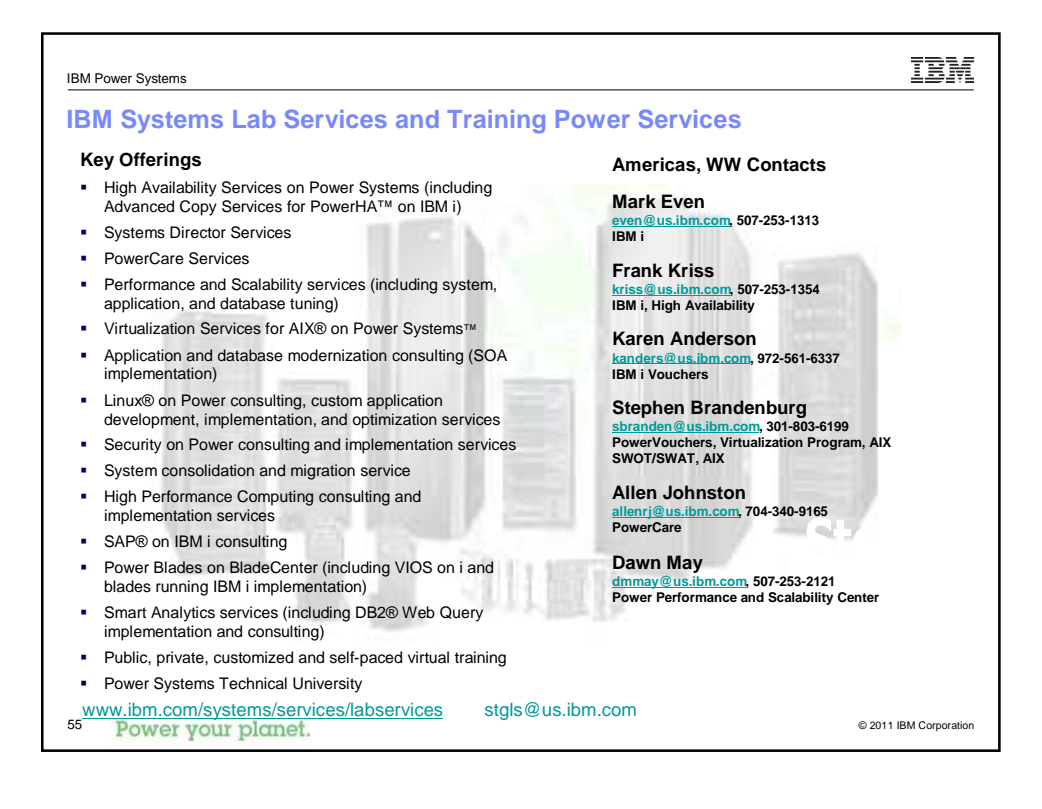

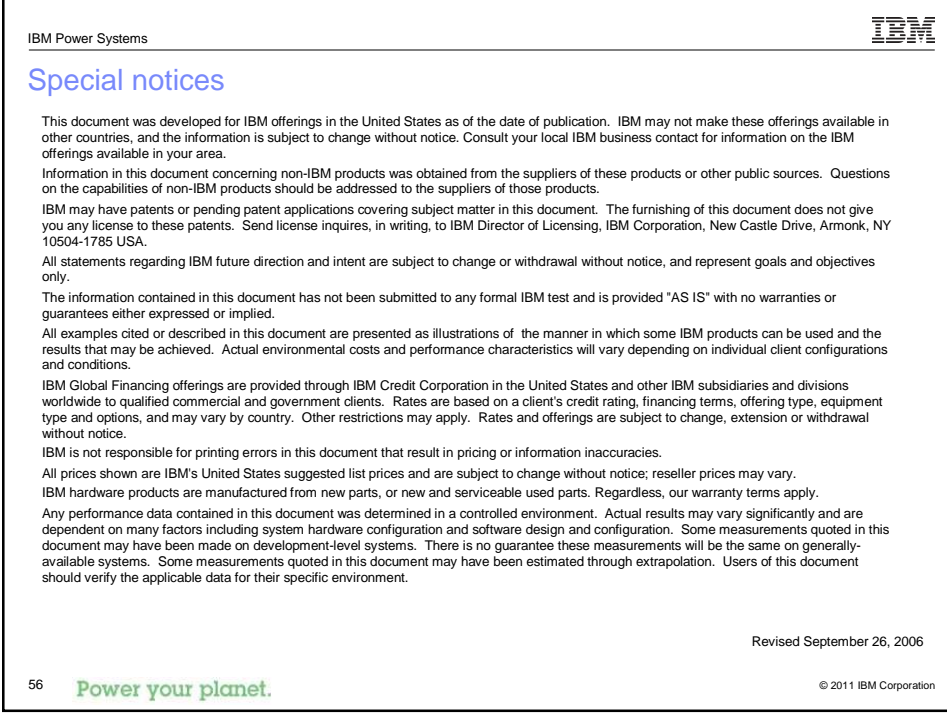

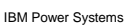

## Special notices (cont.)

IBM, the IBM logo, ibnits States (Inc., LAY (Ing.), AIX 5. LAY 6 (Igog), AS/400, BladeCenter, Blue Gene, ClusterProven, DB2, ESCON, i5/05, IGOS (Igog), IBM Paismess Partner (Igog), IntelliStation, Load.Leveler, Lotus, Lotu

A full list of U.S. trademarks owned by IBM may be found at: http://www.**ibm.com**/legal/copytrade.shtml.

Adobe, the Adobe logo, PostScript, and the PostScript logo are either registered trademarks or trademarks of Adobe Systems Incorporated in the United States, and/or other countri AltiVec is a trademark of Freescale Semiconductor, Inc.

AMD Opteron is a trademark of Advanced Micro Devices, Inc.<br>InfiniBand, InfiniBand Trade Association and the InfiniBand design marks are trademarks and/or service marks of the InfiniBand Trade Association.<br>Intel, Intel logo

IT Infrastructure Library is a registered trademark of the Central Computer and Telecommunications Agency which is now part of the Office of Government Commerce.<br>Java and all Java-based trademarks and logos are trademarks

Other company, product and service names may be trademarks or service marks of others.

Revised December 2, 2010

© 2011 IBM Corporation

IBM

57 Power your planet.

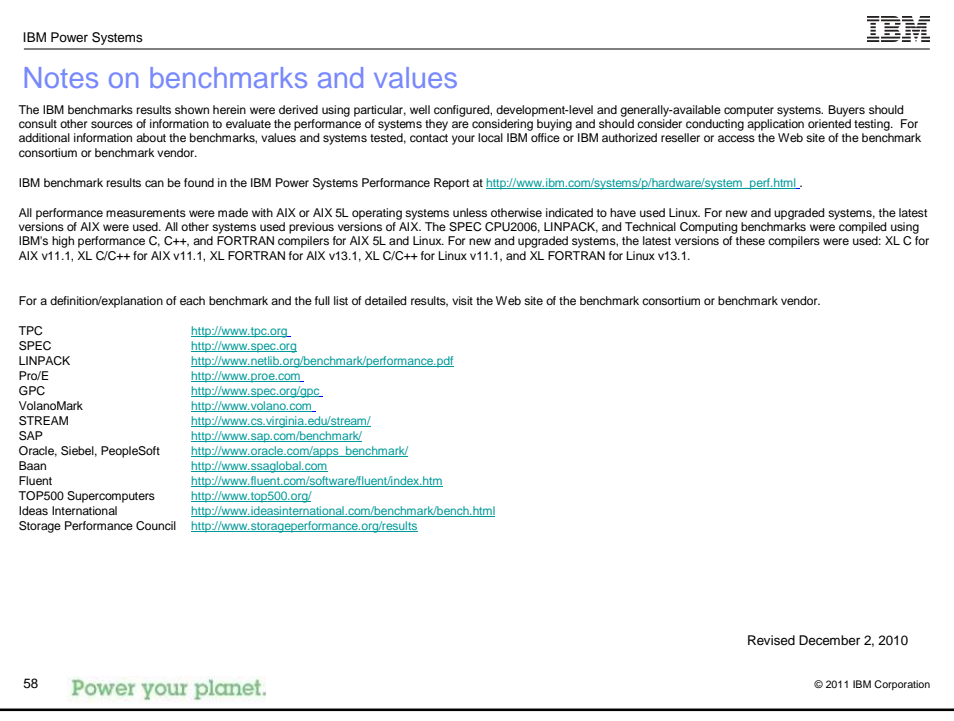

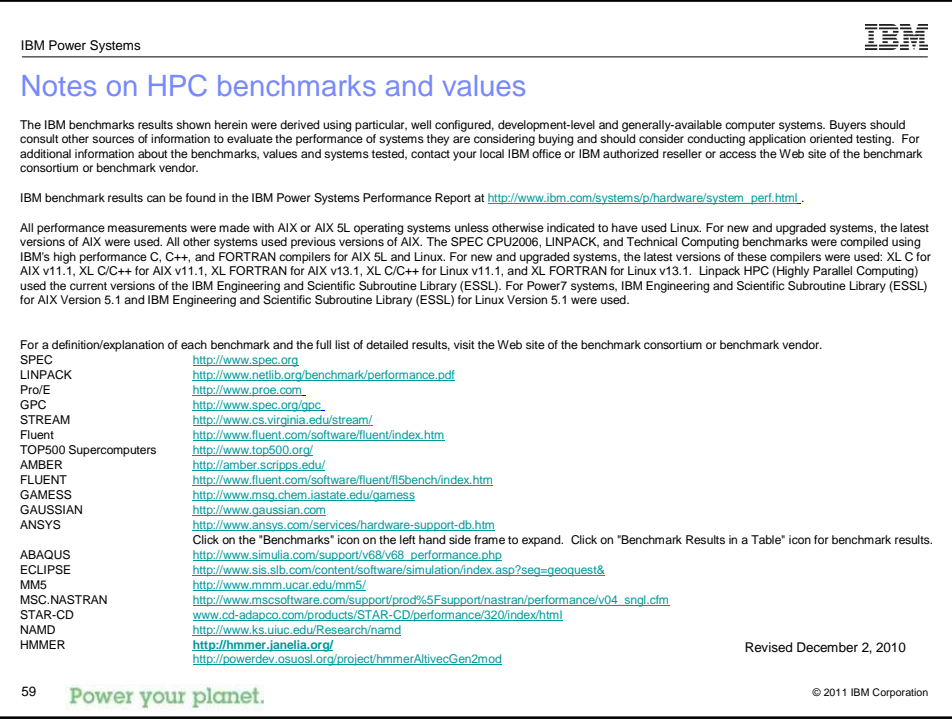

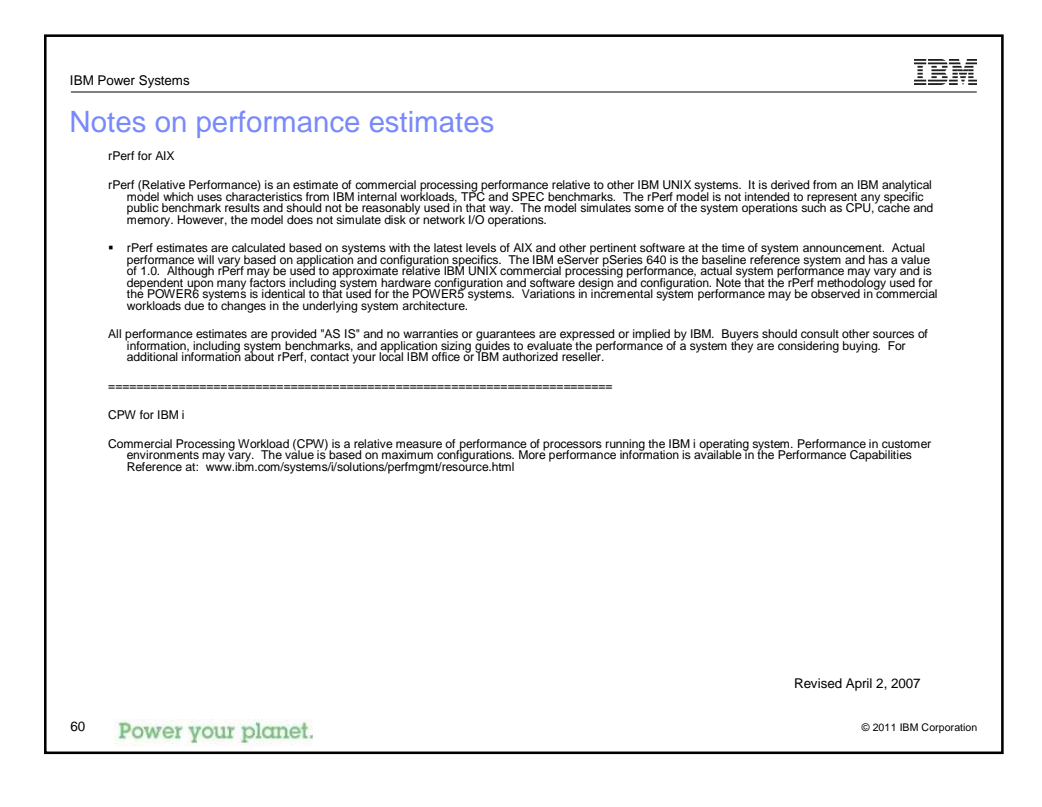